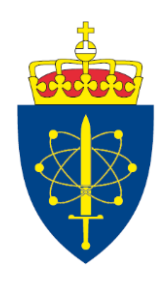

# **FFI-NOTAT** Eksternnotat 21/00238

# LybinTCPserver 7.0.3 Interface description

#### **Author**

Elin Bøhler Prosjektnummer 549701 1 February 2021

#### **Approvers**

Connie Elise Solberg, *Research Manager*; Trygve Sparr, *Research Director. The document is electronically approved and therefore has no handwritten signature.*

#### **Keywords**

Undervannsakustikk, Sonar, LYBIN, Programvare, Grensesnitt

#### **Summary**

LYBIN is a robust, user friendly and fast acoustic ray-trace simulator. A broad set of parameters are used to accurately calculate the probability of detecting objects in a given area under water with the use of sonar technology. LYBIN can be used both with a graphical user interface and as a stand-alone calculation kernel. The stand-alone calculation kernel is available in two different implementations; LybinCom and LybinTCPserver. This FFI note describes the interface of LybinTCPserver 7.0.3.

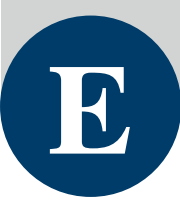

# **Contents**

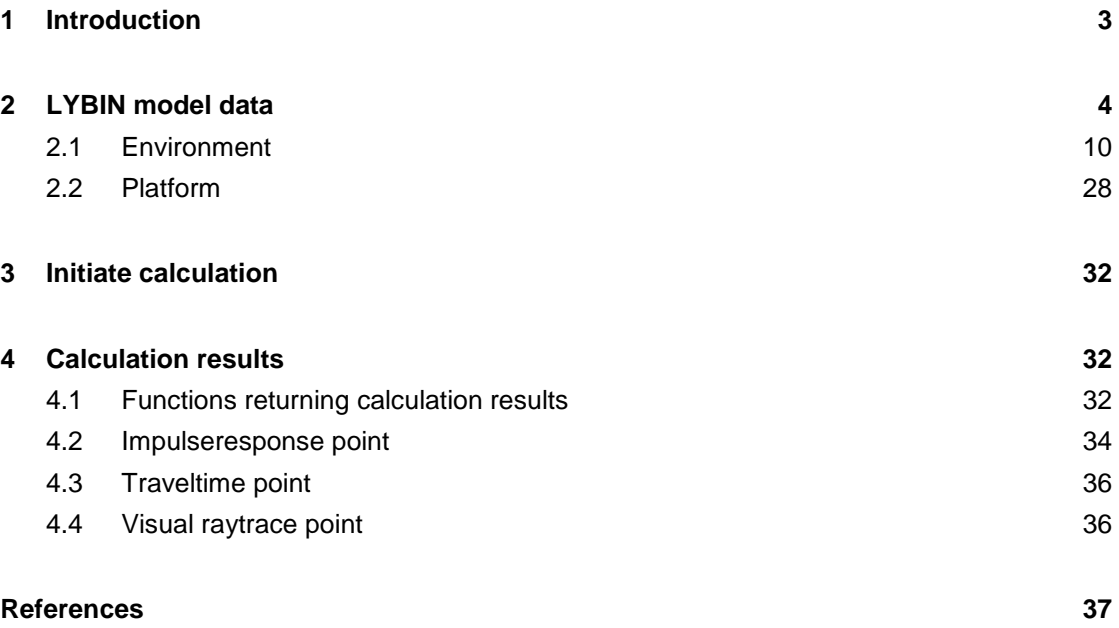

# <span id="page-2-0"></span>**1 Introduction**

LYBIN [1], [2] is a well established and frequently used sonar prediction tool owned by the Norwegian Defence Materiel Agency (NDMA) and FFI. It is in operative use by the Norwegian Navy and in a number of other nations, and has been modified and improved for this purpose for more than 30 years. FFI has been responsible for testing, evaluation and development of LYBIN since 2000 and has been responsible for commercial sale and support since 2009.

LYBIN is a robust, user friendly and fast acoustic ray-trace simulator. A broad set of parameters are used to accurately calculate the probability of detecting objects in a given area under water with the use of sonar technology. As this probability changes with environmental properties, LYBIN rapidly calculates the sonar coverage.

Several thousand acoustic rays are simulated traversing the water volume. Upon hitting the sea surface and sea bed, the rays are reflected and exposed to loss mechanisms. Losses in the water volume itself, due to thermal absorption are accounted for. LYBIN estimates the probability of detection for a given target, based on target echo strength, the calculated transmission loss, reverberation and noise. Both active and passive sonar systems can be simulated.

LYBIN can be used both with a graphical user interface [3] and as a stand-alone calculation kernel. This duality enables LYBIN to interact with other applications, such as mathematical models, web services, geographic information systems, and more. The software is integrated in combat system software, tactical decision aids and tactical trainers. LYBIN has become an important tool in both planning and evaluation of maritime operations [4],[5].

The stand-alone calculation kernel is available in two different implementations; LybinCom and LybinTCPserver. LybinCom [6] is implemented as a Microsoft COM [7] module for the Windows platform. LybinTCPserver is based on Apache Thrift [8], using TCP/IP remote procedure calls. LybinTCPserver can be built for both Windows and Linux platforms and used from multiple programming languages.

This FFI note describes the interface of LybinTCPserver 7.0.3. The three following chapters describe the separate parts of the interface. Chapter 2 gives a description of all the input parameters that can be used in the simulations. Chapter 3 gives a description of how to initiate a sonar performance calculation and Chapter 4 gives a description of all the calculation results available from the calculation.

# <span id="page-3-0"></span>**2 LYBIN model data**

The LybinModelData class contains all the parameters to be used in a simulation, the environment, the platform and all the parameters controlling the acoustic calculations: the resolution of the calculation, what type of calculation to be performed, and so on. All the parameters in LybinModelData are listed in *[Table 2.1](#page-8-0)*.

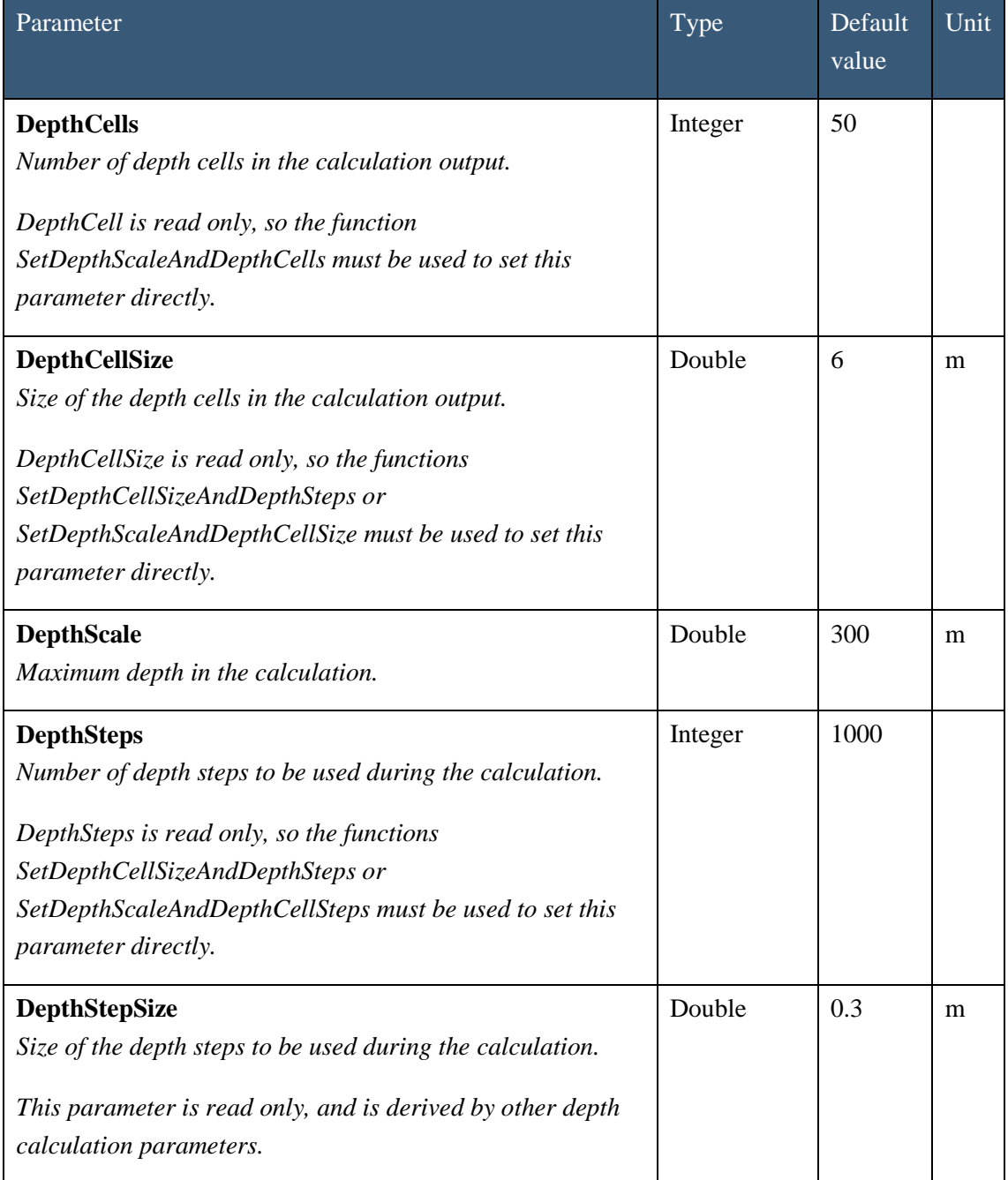

<span id="page-4-0"></span>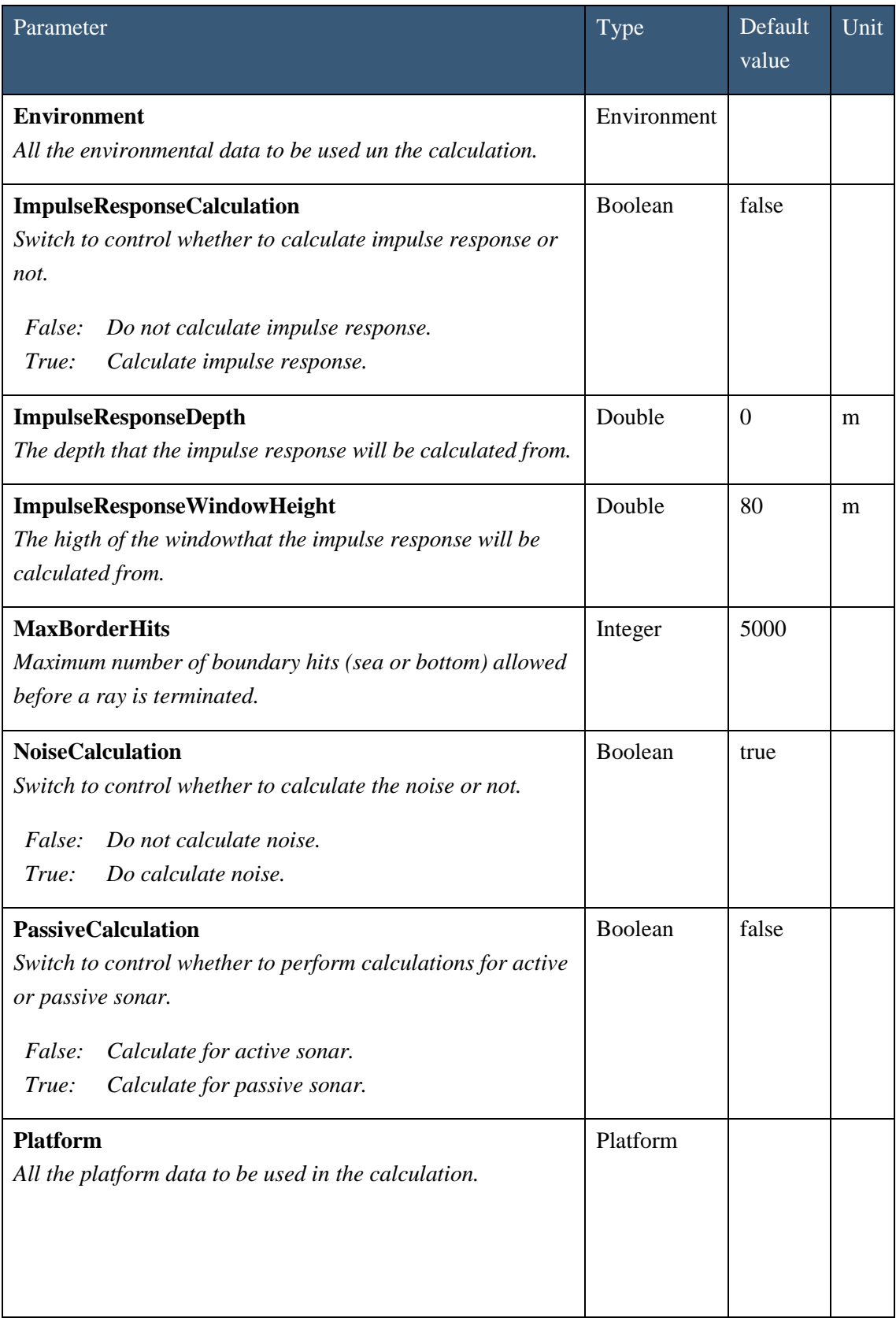

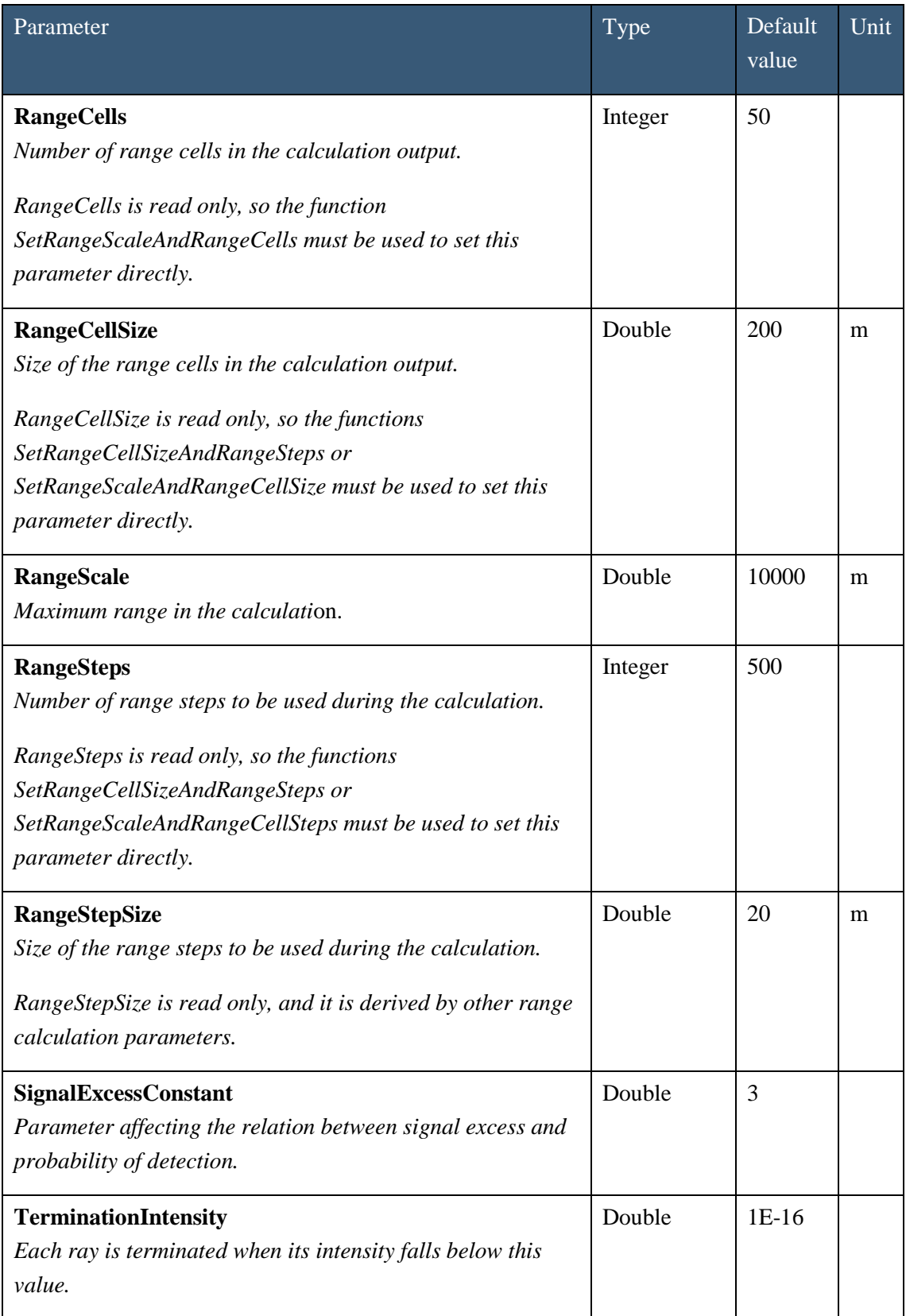

<span id="page-6-1"></span><span id="page-6-0"></span>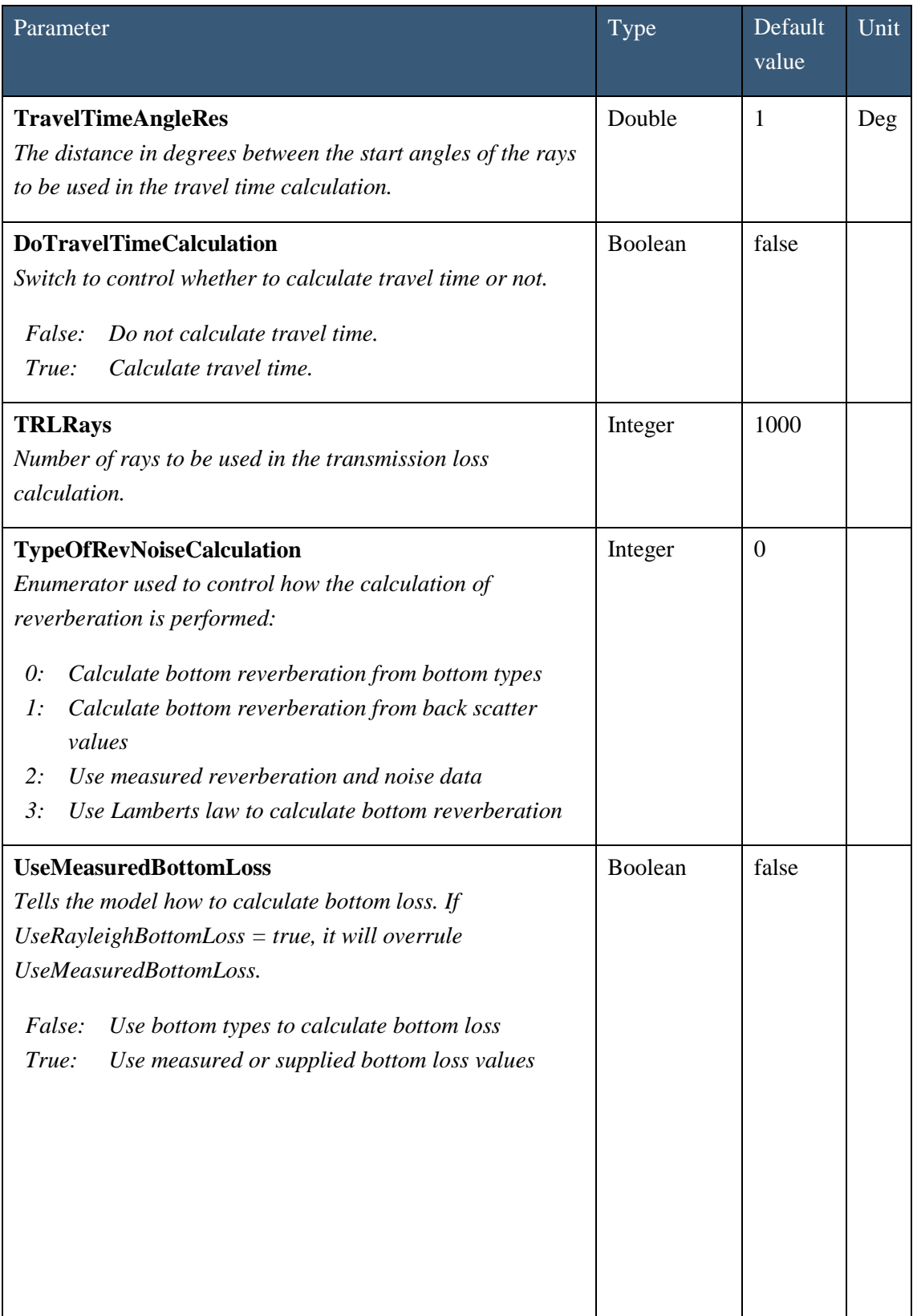

<span id="page-7-2"></span><span id="page-7-1"></span><span id="page-7-0"></span>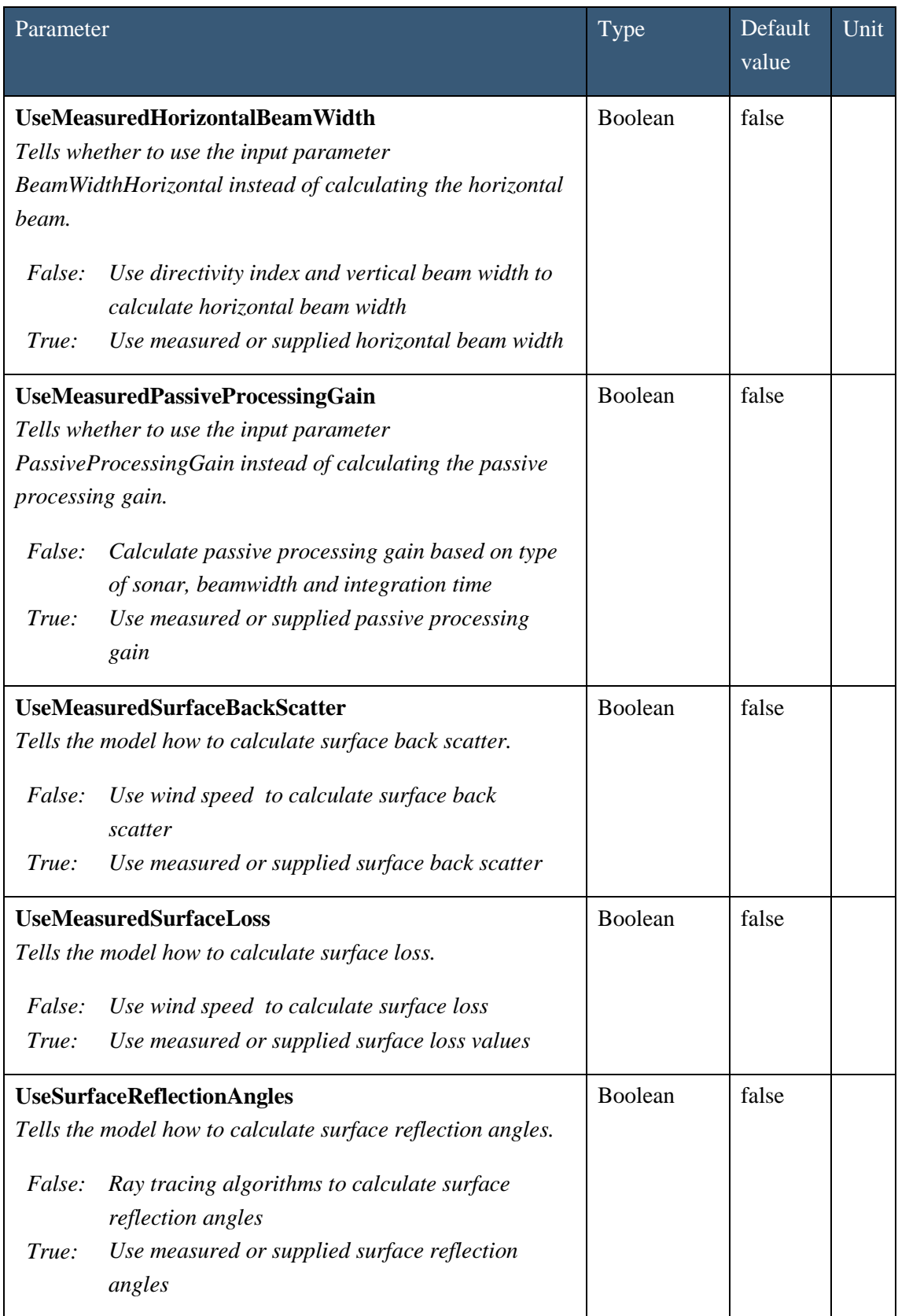

<span id="page-8-3"></span><span id="page-8-2"></span><span id="page-8-1"></span>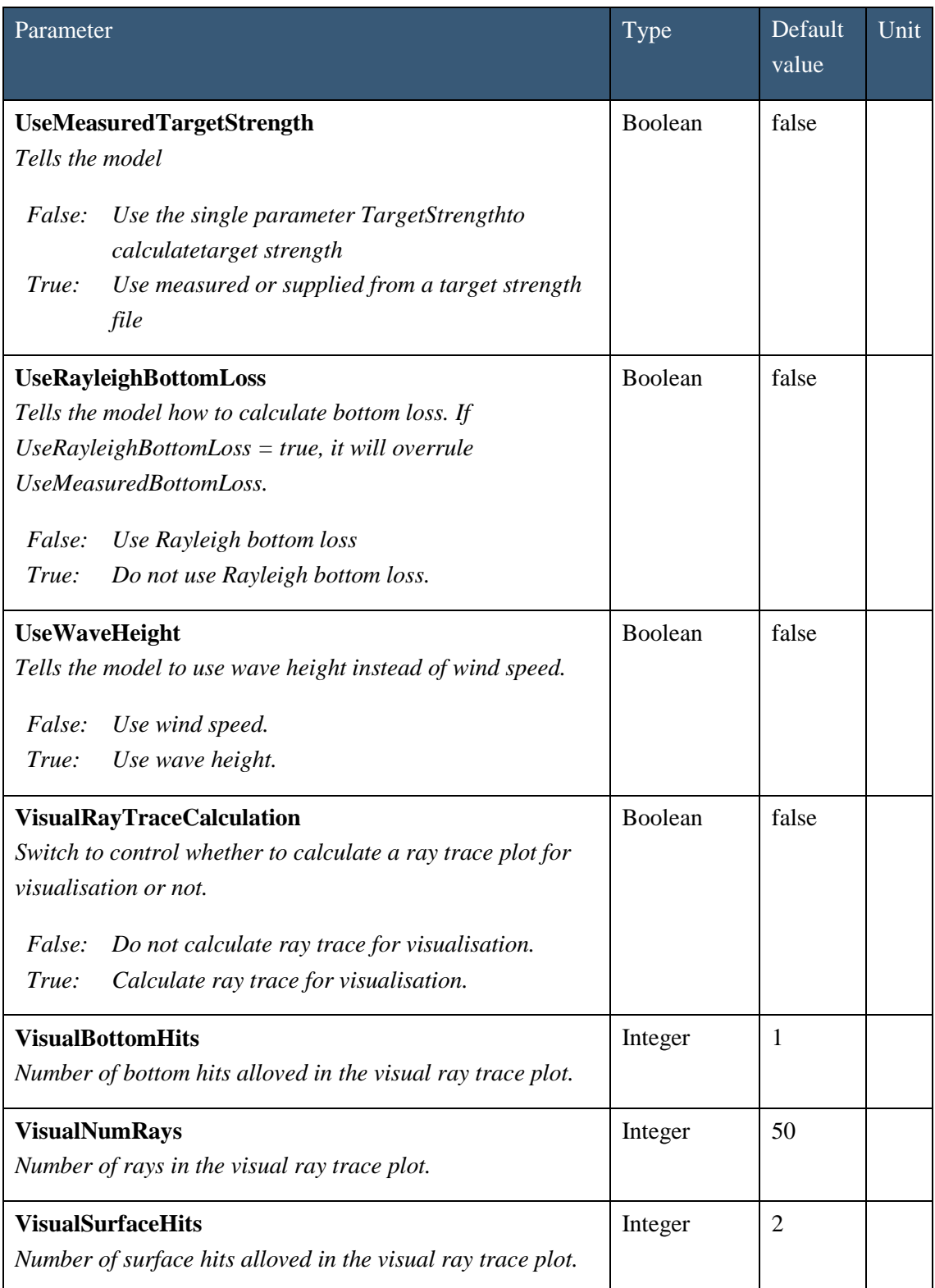

<span id="page-8-0"></span>*Table 2.1 Parameters in the LybinModelData class.*

TypeOfRevNoiseCalculation, UseMeasuredBottomLoss, UseMeasuredHorizontalBeamWidth, UseMeasuredPassiveProsessingGain, UseMeasuredSurfaceBackScatter, UseMeasuredSurfaceLoss, UseMeasuredSurfaceReflectionAngles, UseMeasuredTargetStrength and UseRayleighBottomLoss can make LybinTCPserver use certain datasets instead of predefined default values. In order to follow these demands, the spesified datasets must be sent into LybinTCPserver. If LybinTCPserver cannot find these datasets, the switches will be set back to default values.

The relation between cells and steps is by default so that the number of range steps is 10 times the number of range cells and the number of depth steps is 20 times the number of depth cells. To avoid to large steps, there is a maximum range step size of 50 meters and a maximum depth step size of 5 meters. If the maximum size is exceeded, additional steps are added.

#### <span id="page-9-0"></span>**2.1 Environment**

The environment class contains all the environmental data as listed in *[Table 2.2.](#page-10-0)*

LybinTCPserver is able to handle range dependent environments. In LybinTCPserver, range dependent environmental data are specified for certain range intervals from the sonar.

When the environmental properties are entered for a discrete set of locations (ranges), LybinTCPserver will create values at intermediate ranges using interpolation. If no environmental descriptions are given at zero range, LybinTCPserver will substitute the data for the nearest range available, likewise, if data at maximum range are missing.

We call these datasets, with start and stop related to a value (or sets of values), for a range dependent object. A range dependent object can contain one or more values with their range of validity. The structure of range dependent objects, with start and stop range is shown in *[Figure](#page-11-0)  [2.1](#page-11-0) .* The maximum number of range dependent values are only limited by the given calculation accuracy.

The start and stop functionality provides great flexibility in defining the environmental range dependent properties. By setting start and stop to the same range, the values will be considered to belong to a point in space, and LybinTCPserver will use interpolation to produce data for intermediate ranges points. The start and stop functionality might be utilized to illustrate meteorological or oceanographic fronts, entering ranges with finite ranges of validity to each side of the front, and separating the sets by any small distance, across which the conditions will change as abruptly as the user intends. In between these two extreme choices all combination of these are possible to use.

The BottomProfile and the ReverberationAndNoiseMeasurements do not have the start-stop functionality. These datasets are not likely to have constant values over range. Both BottomProfile and the ReverberationAndNoiseMeasurements are to be inserted into LybinTCPserver as single values with corresponding range. The number of data points in each dataset is optional.

| Parameter                     | Type                                                             |
|-------------------------------|------------------------------------------------------------------|
| <b>BottomBackScatter</b>      | List <startstopdoublelist></startstopdoublelist>                 |
| <b>BottomLoss</b>             | List <startstopdoublelist></startstopdoublelist>                 |
| <b>BottomProfile</b>          | List <bottomprofilesample></bottomprofilesample>                 |
| <b>BottomType</b>             | List <startstopsampledouble></startstopsampledouble>             |
| <b>LambertsCoefficient</b>    | List <startstopsampledouble></startstopsampledouble>             |
| Ocean                         | Ocean                                                            |
| <b>RayleighBottomLoss</b>     | RayleighBottomLoss                                               |
| <b>ReverberationAndNoise</b>  | List <reverberationandnoisesample></reverberationandnoisesample> |
| <b>SoundSpeed</b>             | List <soundspeedprofile></soundspeedprofile>                     |
| <b>SurfaceBackScatter</b>     | List <startstopdoublelist></startstopdoublelist>                 |
| <b>SurfaceLoss</b>            | List <startstopdoublelist></startstopdoublelist>                 |
| <b>SurfaceReflectionAngle</b> | List <startstopsampledouble></startstopsampledouble>             |
| <b>TargetStrength</b>         | List <startstopdoublelist></startstopdoublelist>                 |
| <b>VolumeBackScatter</b>      | List <volumebackscatterprofile></volumebackscatterprofile>       |
| WaveHeight                    | List <startstopsampledouble></startstopsampledouble>             |
| WindSpeed                     | List <startstopsampledouble></startstopsampledouble>             |

<span id="page-10-0"></span>*Table 2.2 The environment class holds all the environment data.*

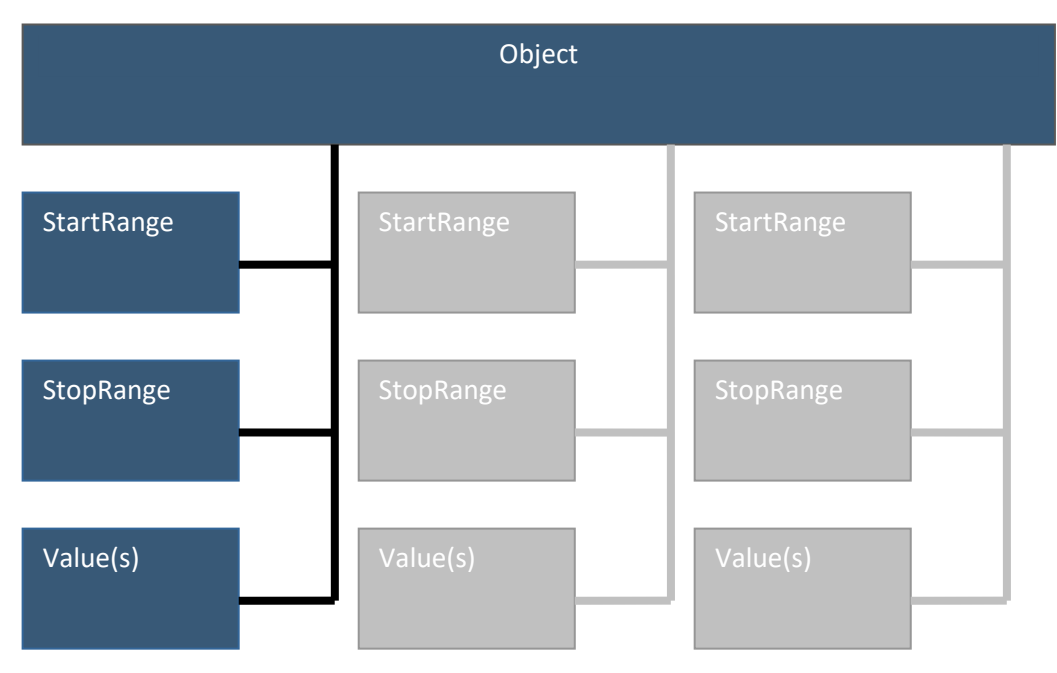

<span id="page-11-0"></span>*Figure 2.1 Schematic description of a range dependent object with start and stop parameters.*

#### **2.1.1 Bottom back scatter**

Bottom back scatter is the fraction of energy that is scattered back towards to the receiver when a ray hits the sea bottom. The bottom back scattering is generally a function of bottom type, grazing angle and frequency. A dataset representing bottom back scattering coefficients is entered into LybinTCPserver in tabular form, giving backscattering coefficients (in dB) for a set of grazing angles. Based on the tabulated values, LybinTCPserver interpolates between tabulated values to create backscattering coefficients for equidistantly spaced grazing angles. The back scattering coefficients are given as dB per square meter.

Bottom back scatter is one of four possible options to calculate bottom reverberation. LybinTCPserver will only use the bottom back scatter values given if the [TypeOfRevNoiseCalculation](#page-6-0) parameter in LybinModelData class is set to 1 (Calculate bottom reverberation from back scatter values).

A start stop double list containing range dependent bottom back scatter values can be added to the BottomBackScatter class as listed in *[Table 2.3](#page-12-0)* and *[Table 2.4](#page-12-1)*.

| <b>Class</b>               | Parameter      | Type                               | Default value | Unit |
|----------------------------|----------------|------------------------------------|---------------|------|
| <b>DoubleSample</b>        | Data           | Double                             | $\theta$      | dB   |
|                            | <b>Key</b>     | Double                             | $\theta$      | deg  |
| <b>StartStopDoubleList</b> | <b>Start</b>   | Integer                            | $\theta$      | m    |
|                            | <b>Stop</b>    | Integer                            | $\theta$      | m    |
|                            | <b>Samples</b> | List <doublesample></doublesample> |               |      |

<span id="page-12-0"></span>*Table 2.3 Bottom back scatter start stop list contains start, stop and bottom back scatter double samples.*

| Function                                         | Type. |
|--------------------------------------------------|-------|
| Add(StartStopDoubleList bottomBackScatterTable)  | Void  |
| Add a range dependent bottom back scatter table. |       |

<span id="page-12-1"></span>*Table 2.4 Add a range dependent bottom back scatter table to the BottomBackScatter class.*

#### **2.1.2 Bottom loss**

Bottom loss is the fraction of energy that is lost after the sound has been reflected from the ocean bottom, usually expressed in dB. The bottom loss is also referred to as *forward scattering* in underwater acoustic terminology. Bottom loss is generally a function of bottom type, gracing angle and frequency. A dataset representing bottom loss is entered into LybinTCPserver in tabular form, giving bottom loss (in dB) for a set of grazing angles. Based on the tabulated values, LybinTCPserver interpolates between tabulated values to create loss values for equidistantly spaced grazing angles.

The parameter [UseMeasuredBottomLoss](#page-6-1) tells LybinTCPserver to use BottomLossTable instead of calculating the bottom loss. If [UseRayleighBottomLoss](#page-8-1) is set to true, [UseMeasuredBottomLoss](#page-6-1) will be ignored. [UseRayleighBottomLoss](#page-8-1) must always be set to false and [UseMeasuredBottomLoss](#page-6-1) to true if one wants to use predefined bottom loss values in LybinTCPserver. Both these parameters can be found in the LybinModelData class.

A start stop double list containing range dependent bottom loss values can be added to the BottomLoss class as listed in *[Table 2.6](#page-13-0)*.

| <b>Class</b>               | Parameter      | Type                               | Default value  | Unit   |
|----------------------------|----------------|------------------------------------|----------------|--------|
| <b>DoubleSample</b>        | Data           | Double                             | $\overline{0}$ | dB     |
|                            | <b>Key</b>     | Double                             | $\overline{0}$ | $\deg$ |
| <b>StartStopDoubleList</b> | <b>Start</b>   | Integer                            | $\theta$       | m      |
|                            | <b>Stop</b>    | Integer                            | $\Omega$       | m      |
|                            | <b>Samples</b> | List <doublesample></doublesample> |                |        |

*Table 2.5 Bottom loss start stop list contains start, stop and bottom loss double samples.*

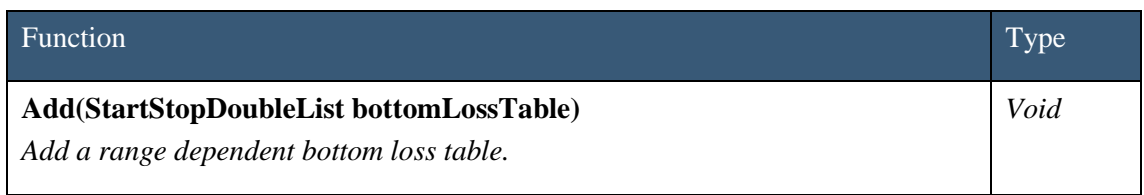

<span id="page-13-0"></span>*Table 2.6 Add a range dependent bottom loss table to the BottomLoss class.*

#### **2.1.3 Bottom profile**

The BottomProfile consist of bottom profile samples containing range and depth values as listed in *[Table 2.7](#page-13-1)*. The samples are added to the bottom profile using the Add function as listed in *[Table 2.8.](#page-14-0)*

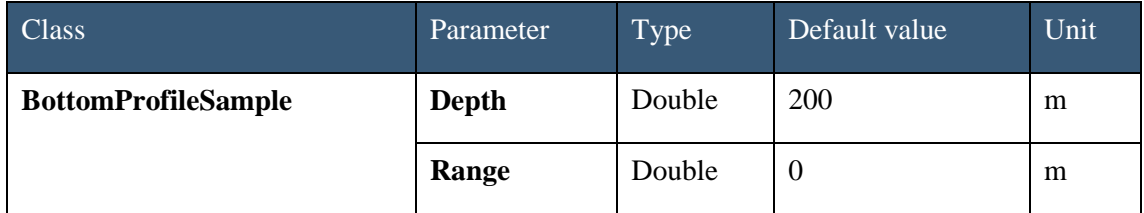

<span id="page-13-1"></span>*Table 2.7 The BottomProfileSample contains range and depth.*

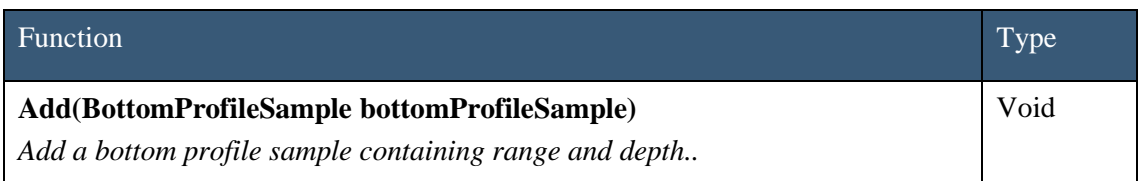

<span id="page-14-0"></span>*Table 2.8 One or more bottom profile samples can be added to the BottomProfile class.*

## **2.1.4 Bottom type**

The geo-acoustic properties of the bottom are coded by a single parameter in LybinTCPserver. Bottom types ranging from 1 to 9, where 1 represents a hard, rock type of bottom with low bottom reflection loss, while 9 represents a soft bottom with a high reflection loss. In addition, bottom types 0 and 10 have been added, representing *lossless* and *fully absorbing* bottoms, respectively.

Bottom type is one of three options for modelling the bottom loss. Bottom type is the default choice if both [UseMeasuredBottomLoss](#page-6-1) and [UseRayleighBottomLoss](#page-8-1) are set to false, which also are their default setting. Both these parameters can be found in the LybinModelData class.

Bottom type is the default of the four possible options to calculate bottom reverberation. LybinTCPserver will use the given bottom type when the [TypeOfRevNoiseCalculation](#page-6-0) parameter in LybinModelData class is set to 0 (Calculate bottom reverberation from bottom types).

A range dependent bottom type sample can be added to the BottomType class as listed in *[Table](#page-15-0)  [2.10](#page-15-0)*. . Each range dependent bottom type is given as a StartStopSampleDouble as listed in *[Table 2.9](#page-14-1)*

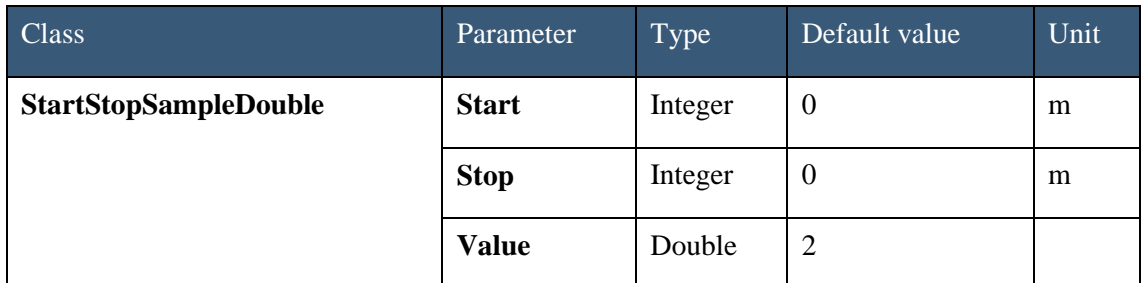

<span id="page-14-1"></span>*Table 2.9 The StartStopSampleDouble class contains Start, Stop and Value.*

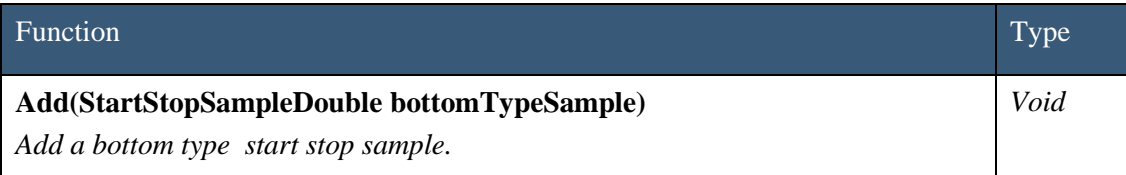

<span id="page-15-0"></span>*Table 2.10 Add a start stop bottom type sample to the BottomType class.*

#### **2.1.5 Lamberts coefficient**

Lamberts rule is one of four possible options to calculate bottom reverberation. According to Lamberts rule, the back scattering coefficient is given by:

$$
\sigma(\theta) = \mu \sin^2 \theta \tag{2.1}
$$

Where  $\sigma$  is the back scattering coefficient,  $\theta$  is the incident grazing angle and  $\mu$  is the Lamberts coefficient.

The input parameter LambertsCoefficient is range dependent, and needs appurtenant start and stop values. If LambertsCoefficient is to be used, the parameter [TypeOfRevNoiseCalculation](#page-6-0) has to be set to 3, in order to use Lamberts rule in the calculation of the bottom reverberation. The parameter [TypeOfRevNoiseCalculation](#page-6-0) can be found in the LybinModelData class.

The range dependent Lamberts coefficient can be added using the Add function, which is listed in *[Table 2.12](#page-16-0)*. Each coefficient is given as a StartStopSampleDouble as listed in *[Table 2.11](#page-15-1)*.

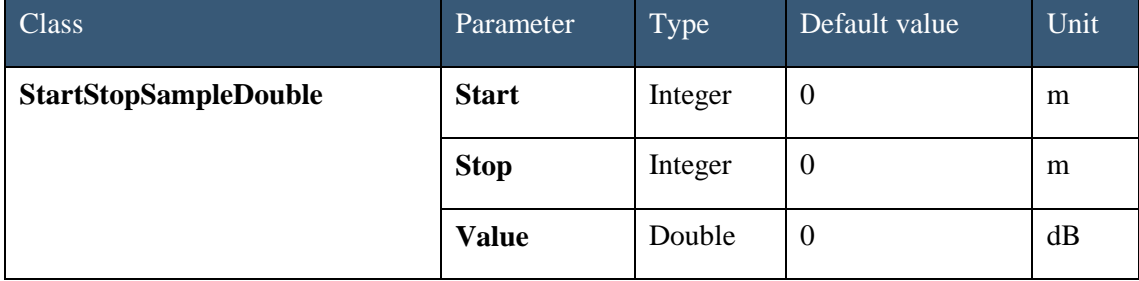

<span id="page-15-1"></span>*Table 2.11 The StartStopSampleDouble class contains Start, Stop and Value.*

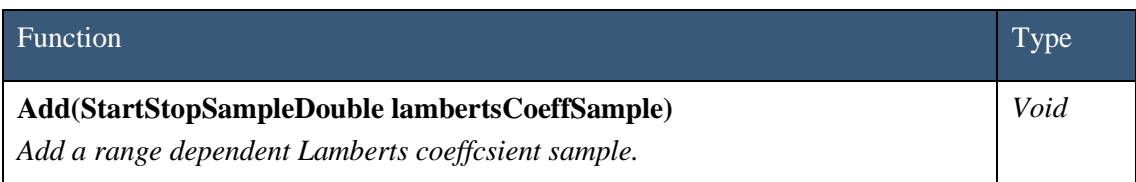

<span id="page-16-0"></span>*Table 2.12 Add a range dependent Lamberts coeffcsient sample.*

#### **2.1.6 Ocean**

The parameters in the ocean class represent the ocean environment and targets within the sea. All the parameters in the ocean class are listed in *[Table 2.13](#page-17-0)*.

Both Ambient noise and target strength can either be given as a fixed parameter, -or it can be calculated from the given environmental input. Which one of these alternatives to be used is decided by the parameters [NoiseCalculation](#page-4-0) and [UseMeasuredTargeStrengt](#page-8-2)-in LybinModelData.

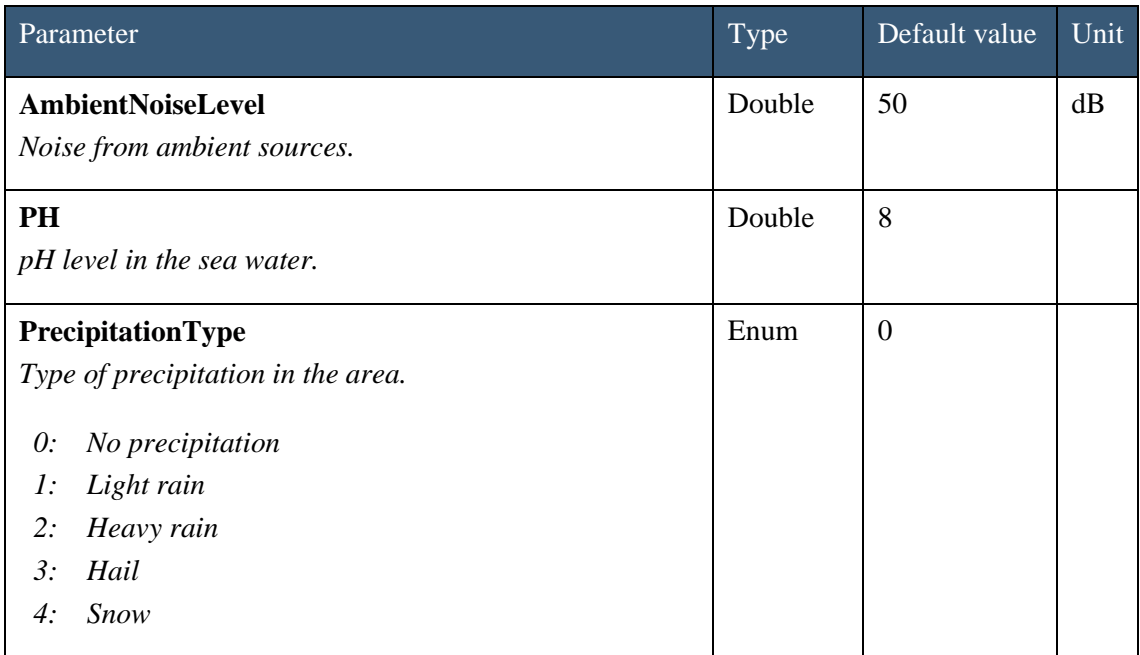

| Parameter                                                                                                    | Type           | Default value  | Unit |
|----------------------------------------------------------------------------------------------------|----------------|----------------|------|
| <b>ReverberationZone</b><br>The reverberation zone that the target is within, relative<br>to the ship. This parameter is only applicable to CW-<br>pulses.<br>$\theta$ :<br>MainLobe<br>Typical<br>1:<br><b>NoReverb</b><br>2:                      | Enum           | $\mathbf{1}$   |      |
| <b>ShipDensity</b><br>Density of ship traffic in the area of the calculation. The<br>ship density can vary from $1$ (low) to $7$ (high).                                                                                                    | Double         | $\overline{4}$ |      |
| <b>SurfaceScatterFlag</b><br>True:<br>Surface reflected ray angles will be modified<br>in order to simulate rough sea scattering.<br>False:<br>Rays hitting the sea surface will be reflected<br>specularly, as from a perfectly smooth<br>surface. | <b>Boolean</b> | true           |      |
| <b>TargetAspectAngle</b><br>Aspect angle of target.                                                                                                    | Double         | $\mathbf{0}$   | Deg  |
| <b>TargetCource</b><br>Cource of target.                                                                                                    | Double         | $\overline{0}$ | Deg  |
| <b>TargetSpeed</b><br>Speed of target.                                                                                                    | Double         | 10             | m/s  |
| <b>TargetStrength</b><br>Target echo strenght.                                                                                                    | Double         | 10             | dB   |

<span id="page-17-2"></span><span id="page-17-1"></span><span id="page-17-0"></span>*Table 2.13 Parameters in the Ocean class.*

#### **2.1.7 Rayleigh bottom loss**

In order to calculate the bottom loss more accurately, a Rayleigh bottom loss model is included. The Rayleigh bottom loss is based on the physical parameters: bottom attenuation, bottom sound speed and density ratio. In order to relate these bottom parameters to other bottom

models, the sound speed in the water at bottom depth is assumed to be 1500 m/s. This sound speed is only used in the calculation of bottom loss, and will not influence any other part of the model. The Rayleigh bottom loss is not range dependent. The parameters in the RayleighBottomLoss calss are listed in *[Table 2.14](#page-18-0)*.

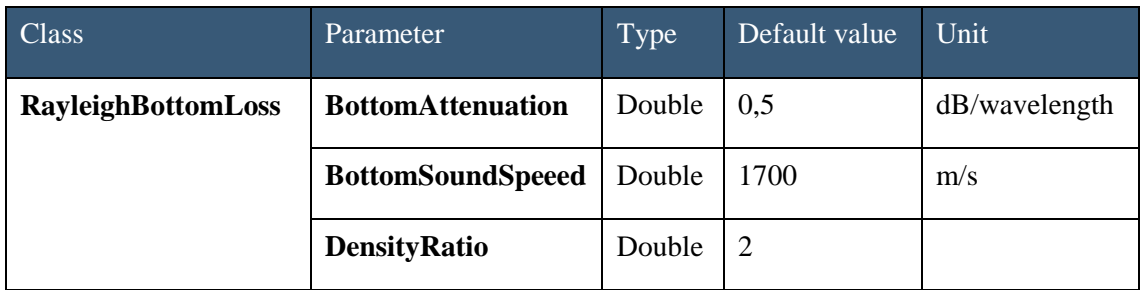

<span id="page-18-0"></span>*Table 2.14 Parameters in the RayleighBottomLoss class.*

In order to make LybinTCPserver calculate and use Rayleigh bottom loss, the [UseRayleighBottomLoss](#page-8-1) parameter in LybinModelData class must be set to true. This parameter will overrule the parameter [UseMeasuredBottomLoss](#page-6-1) if there is any conflict between the settings of the two.

#### **2.1.8 Reverberation and noise measurements**

The ReverberationAndNoiseMeasurements can consist of any number of measurements with corresponding ranges. To find values for the ranges not given as measurements, LybinTCPserver uses linear interpolation.

Reverberation and noise measurements are an optional choice where one uses measured values instead of letting LybinTCPserver estimate reverberation and noise. LybinTCPserver will only use the reverberation and noise measurements values given if the [TypeOfRevNoiseCalculation](#page-6-0) parameter in LybinModelData class is set to 2 (Use measured reverberation and noise data).

The ReverberationAndNoiseSample can consist of any reverberation and noise samples containing range and depth values as listed in *[Table 2.15](#page-19-0)*. The samples are added using the Add function as listed in *[Table 2.16.](#page-19-1)*

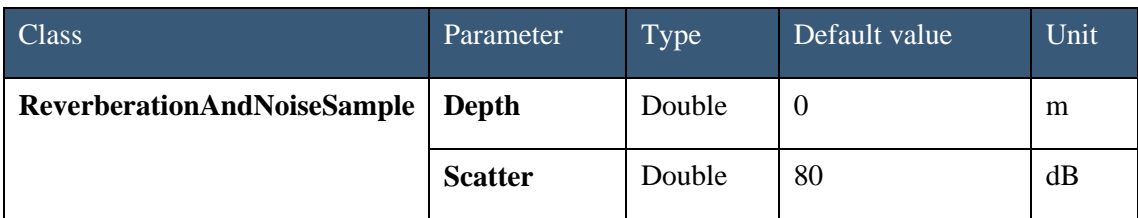

<span id="page-19-0"></span>*Table 2.15 The ReverberationAndNoiseSample contains range and depth.*

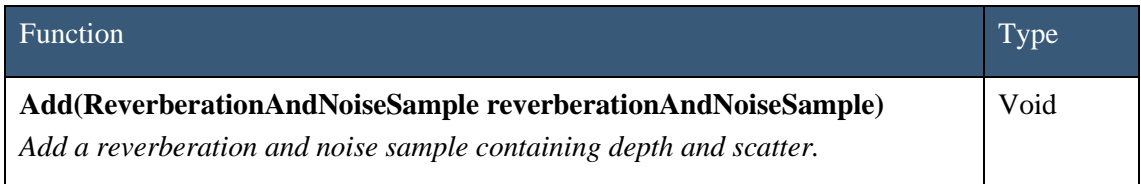

<span id="page-19-1"></span>*Table 2.16 One or more ReverberationAndNoiseSamples can be added .*

#### **2.1.9 Sound speed**

The sound speed is a function of both range and depth. Since the sound speed is most often measured as depth dependant profiles, the SoundSpeed class can contain multiple sound speed profiles, representative of different ranges. The sound speed profiles contain sound speed samples holding the parameters temperature, salinity and sound speed for a given set of depths, as listed in *[Table 2.17.](#page-20-0)* 

One or more sound speed profiles can be added to the SoundSpeed class using the function Add, as listed in *[Table 2.18](#page-20-1)*.

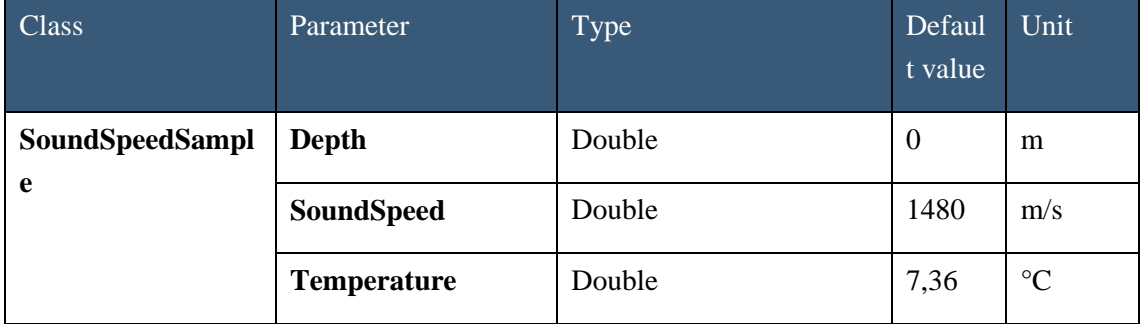

| Class                    | Parameter                    | Type                                                 | Defaul<br>t value | Unit                      |
|--------------------------|------------------------------|------------------------------------------------------|-------------------|---------------------------|
|                          | <b>Salinity</b>              | Double                                               | 35                | parts per<br>thousan<br>d |
| <b>SoundSpeedProfile</b> | <b>Start</b>                 | Integer                                              | $\boldsymbol{0}$  | m                         |
|                          | <b>Stop</b>                  | Integer                                              | $\boldsymbol{0}$  | m                         |
|                          | Latitude                     | Double                                               | $\boldsymbol{0}$  | deg N                     |
|                          | Longitude                    | Double                                               | $\boldsymbol{0}$  | deg E                     |
|                          | <b>SoundSpeedSample</b><br>S | List <soundspeedsample<br>&gt;</soundspeedsample<br> |                   |                           |

<span id="page-20-0"></span>*Table 2.17 A sound speed profile contains one or more sound speed samples.*

| Function                                 | <b>Type</b> |
|------------------------------------------|-------------|
| Add(SoundSpeedProfile soundSpeedProfile) | Void        |
| Add a sound speed profile.               |             |

<span id="page-20-1"></span>*Table 2.18 One or more sound speed profiles can be added to the SoundSpeed class.*

#### **2.1.10 Surface back scatter**

Surface back scatter is the fraction of energy that is scattered back towards to the receiver when a ray hits the sea surface. The surface back scattering is generally a function of wind speed, wave height, grazing angle and frequency. A dataset representing surface back scattering coefficients is entered into LybinTCPserver, giving backscattering coefficients (in dB) for a set of grazing angles. Based on the values, LybinTCPserver interpolates to create backscattering coefficients for equidistantly spaced grazing angles. The back scattering coefficients are given as dB per square meter.

Surface back scatter is an optional choice to calculate surface reverberation. LybinTCPserver will only use the surface back scatter values given if the [UseMeasuredSurfaceBackScatter](#page-7-0) parameter in LybinModelData class is set to true.

A start stop double list containing range dependent surface back scatter values can be added to the SurfaceBackScatter class as listed in *[Table 2.19](#page-21-0)* and *[Table 2.20](#page-21-1)*.

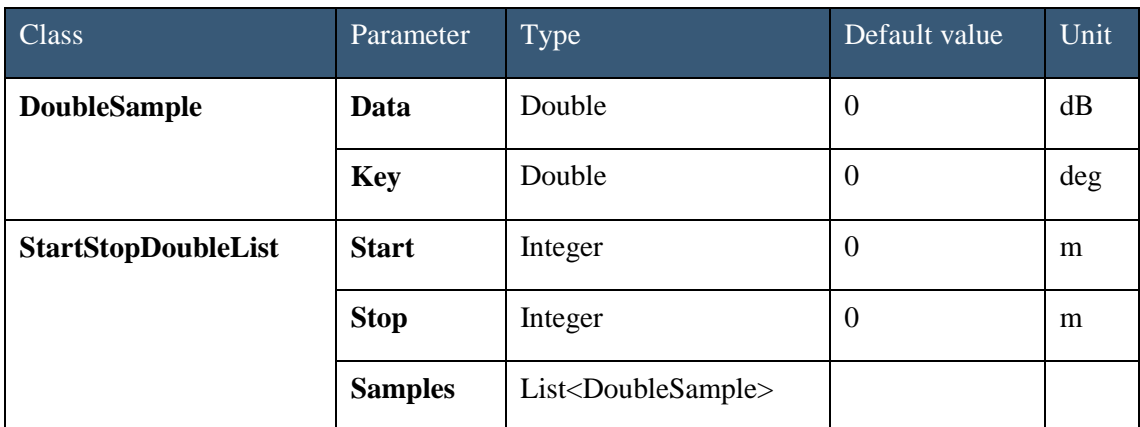

<span id="page-21-0"></span>*Table 2.19 Surface back scatter start stop list contains start, stop and surface back scatter double samples.*

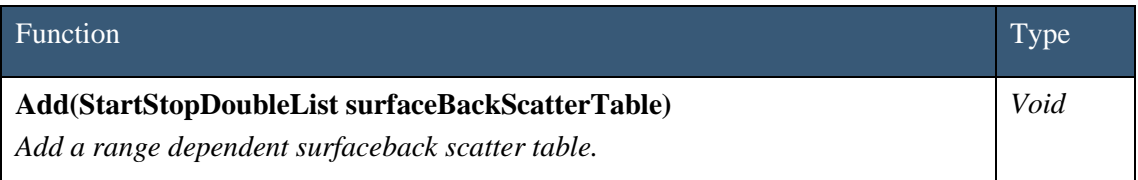

<span id="page-21-1"></span>*Table 2.20 Add a range dependent surface loss table to the SurfaceBackScatter class.*

#### **2.1.11 Surface loss**

Surface loss is the fraction of energy that is lost after the sound has been reflected from the ocean surface, usually expressed in dB. The surface loss is also referred to as *forward scattering* in underwater acoustic terminology. Surface loss is generally a function of wind speed, wave height, gracing angle and frequency. A dataset representing surface loss is entered into LybinTCPserver, giving surface loss (in dB) for a set of grazing angles. Based on the values, LybinTCPserver interpolates to create loss values for equidistantly spaced grazing angles.

The parameter [UseMeasuredSurfaceLoss](#page-7-1) tells LybinTCPserver to use SurfaceLossTable instead of calculating the surface loss. [UseMeasuredSurfaceLoss](#page-7-1) must be set to true if one wants to use predefined surface loss values in LybinTCPserver. [UseMeasuredSurfaceLoss](#page-7-1) can be found in the LybinModelData class.

A start stop double list containing range dependent surface loss values can be added to the SurfaceLoss class as listed in *[Table 2.21](#page-22-0)* and *[Table 2.22](#page-22-1)*.

| <b>Class</b>               | Parameter      | Type                               | Default value  | Unit |
|----------------------------|----------------|------------------------------------|----------------|------|
| <b>DoubleSample</b>        | Data           | Double                             | $\theta$       | dB   |
|                            | <b>Key</b>     | Double                             | $\overline{0}$ | deg  |
| <b>StartStopDoubleList</b> | <b>Start</b>   | Integer                            | $\overline{0}$ | m    |
|                            | <b>Stop</b>    | Integer                            | $\theta$       | m    |
|                            | <b>Samples</b> | List <doublesample></doublesample> |                |      |

<span id="page-22-0"></span>*Table 2.21 Surfaceloss start stop list contains start, stop and surface loss double samples.*

| Function                                  | Type. |
|-------------------------------------------|-------|
| Add(StartStopDoubleList surfaceLossTable) | Void  |
| Add a range dependent surface loss table. |       |

<span id="page-22-1"></span>*Table 2.22 Add a range dependent surface loss table to the SurfaceLoss class.*

## **2.1.12 Surface reflection angle**

Predefined surface reflection angles can be set using the Add function as listed in *[Table 2.24](#page-23-0)*. Each surface reflection is given as a StartStopSampleDouble as listed in *[Table 2.23.](#page-23-1)*

Surface reflection angle is an optional parameter that can be used to completely control the surface reflection of each ray in a simulation. If surface reflection angle is to be used the parameter [UseSurfaceReflectionAngles](#page-7-2) must be set to true. The parameter [UseSurfaceReflectionAngles](#page-7-2) can be found in the LybinModelData class.

| <b>Class</b>                 | Parameter    | Type    | Default value | Unit |
|------------------------------|--------------|---------|---------------|------|
| <b>StartStopSampleDouble</b> | <b>Start</b> | Integer | O             | m    |
|                              | <b>Stop</b>  | Integer | U             | m    |
|                              | <b>Value</b> | Double  | U             | deg  |

<span id="page-23-1"></span>*Table 2.23 The StartStopSampleDouble class contains Start, Stop and Value.*

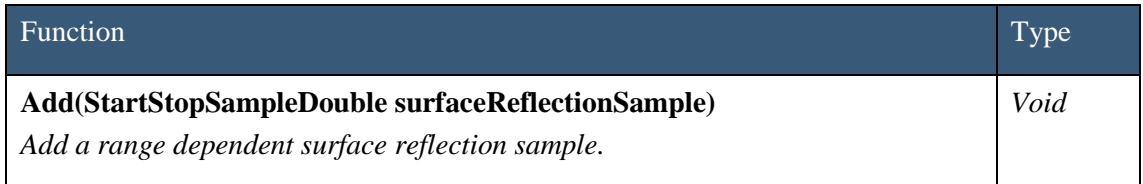

<span id="page-23-0"></span>*Table 2.24 Add a start stop surface reflection sample to the SurfaceReflection class.*

#### **2.1.13 Target strength**

It is possible to include tables of target strength values. Each table consists of target strength values as a function of aspect angle. The aspect angle can be from 0-359°. If only values less than 180° are given in the table, the target strength values are reflected symmetrically through the longitudinal axis of the target. Each target strength table has a valid frequency range with a given minimum and maximum frequency.

The actual aspect angle to be used in the simulation is given in degrees by the parameter [TargetAspectAngle.](#page-17-1) Whether LybinTCPserver shall find target strength from the table or use the parameter **TargetStrength**, is given by the parameter **UseMeasuredTargeStrength**. If [UseMeasuredTargeStrength](#page-8-2) is true, the parameter [TargetStrength](#page-17-2) will be updated with the target strength value that was actually used, found in the table based on frequency and target aspect angle.

A start stop double list containing frequency dependent target strength values can be added to the TargetStrengtrh class as listed in *[Table 2.25](#page-24-0)* and *[Table 2.26](#page-24-1)*.

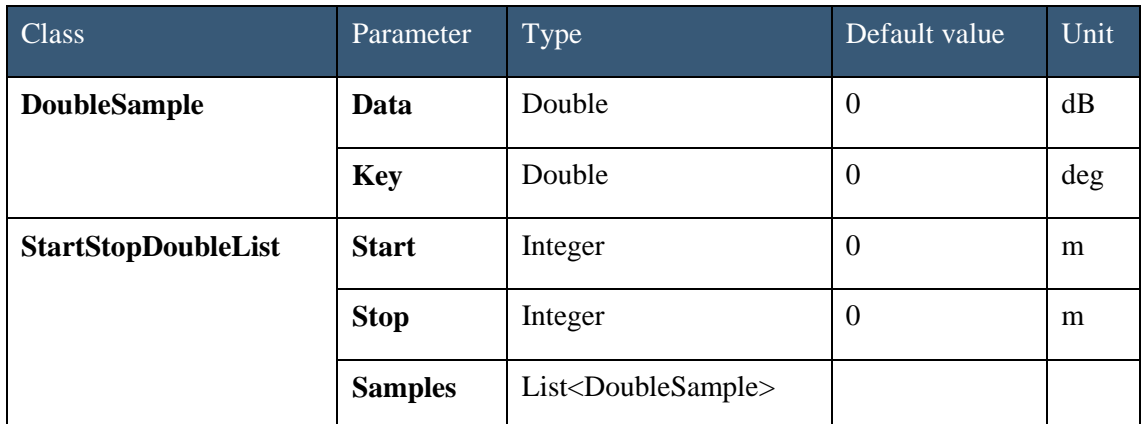

<span id="page-24-0"></span>*Table 2.25 Target strength start stop list contains start, stop and target strength double samples.*

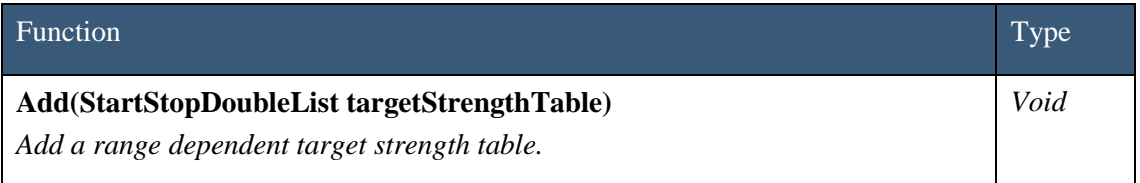

<span id="page-24-1"></span>*Table 2.26 Add a frequency dependent target strength table to the TargetStrength class.*

#### **2.1.14 Volume back scatter**

Volume back scatter is the fraction of energy scattered back towards the receiver from the sea volume. Scattering elements in the sea volume can be particles or organic life, like plankton, fish or sea mammals. The volume back scatterers are not distributed uniformly in the sea, and may vary considerably as a function of depth, range and time of the day. In LybiTCPserver, the volume back scatter is given as a profile of back scattering coefficients as a function of depth. Scatter values for the depths between data points are calculated using linear interpolation. The influence region of each profile is determined from the corresponding start range and stop range values.

The volume back scatter profiles contain volume back scatter samples, as listed in *[Table 2.27.](#page-25-0)*

One or more volume back scatter profiles can be added using the function Add, as listed in *[Table 2.28](#page-25-1)*.

| Parameter                                  | Type                                                     | Defaul<br>t value | Unit  |
|--------------------------------------------|----------------------------------------------------------|-------------------|-------|
| Depth                                      | Double                                                   | $\Omega$          | m     |
| <b>Scatter</b>                             | Double                                                   | 80                | dB    |
| <b>Start</b>                               | Integer                                                  | $\overline{0}$    | m     |
| <b>Stop</b>                                | Integer                                                  | $\Omega$          | m     |
| Latitude                                   | Double                                                   | $\overline{0}$    | deg N |
| Longitude                                  | Double                                                   | $\overline{0}$    | deg E |
| <b>VolumeBackScatter</b><br><b>Samples</b> | List <volumebackscatter<br>Sample</volumebackscatter<br> |                   |       |
|                                            |                                                          |                   |       |

<span id="page-25-0"></span>*Table 2.27 A VolumeBackScatterProfile contains one or more VolumeBackScatterSamples.*

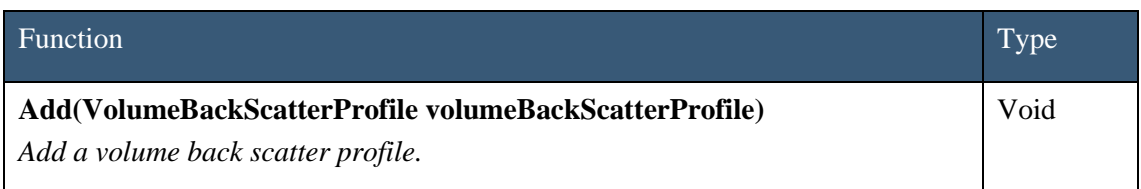

<span id="page-25-1"></span>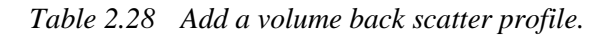

#### **2.1.15 Wave height**

The WaveHeight consist of wave height samples containing range and height values as listed in *[Table 2.29](#page-26-0)*. The samples are added to the WaveHeight class using the Add function as listed in *[Table 2.30](#page-26-1)*.

Wave height is an optional parameter to wind speed. If wave height is to be used the parameter [UseWaveHeight](#page-8-3) found in the LybinModelData class must be set to true.

| Class                        | Parameter    | Type    | Default<br>value | Unit |
|------------------------------|--------------|---------|------------------|------|
| <b>StartStopSampleDouble</b> | <b>Start</b> | Integer | $\theta$         | m    |
|                              | <b>Stop</b>  | Integer | $\theta$         | m    |
|                              | <b>Value</b> | Double  | $\theta$         | m    |

<span id="page-26-0"></span>*Table 2.29 The StartStopSampleDouble class contains Start, Stop and Value.*

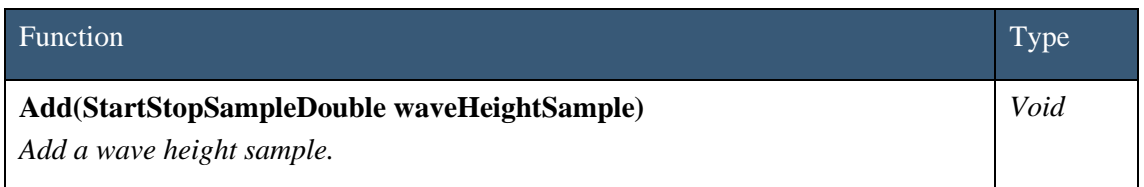

<span id="page-26-1"></span>*Table 2.30 Add a start stop wave height sample to the WaveHeight class.*

#### **2.1.16 Wind speed**

The wind speed consists of wind speed samples containing range and speed values as listed in *[Table 2.31](#page-26-2)*. The samples are added to the WindSpeed class using the Add function as listed in *[Table 2.32](#page-27-1)*.

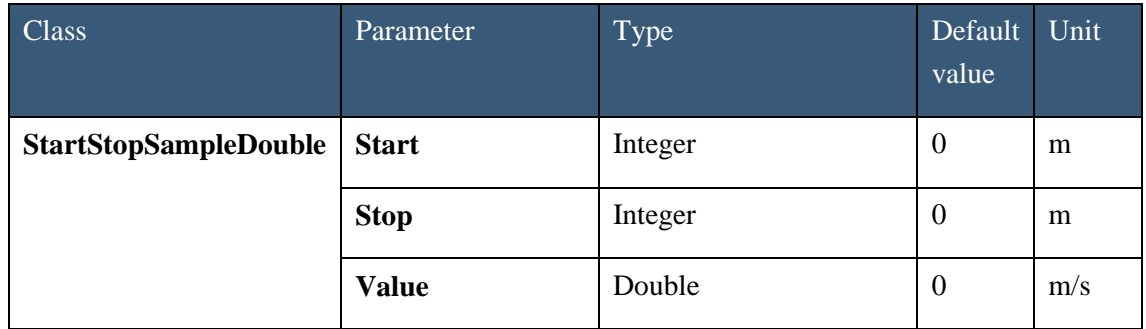

<span id="page-26-2"></span>*Table 2.31 The StartStopSampleDouble class contains Start, Stop and Value.*

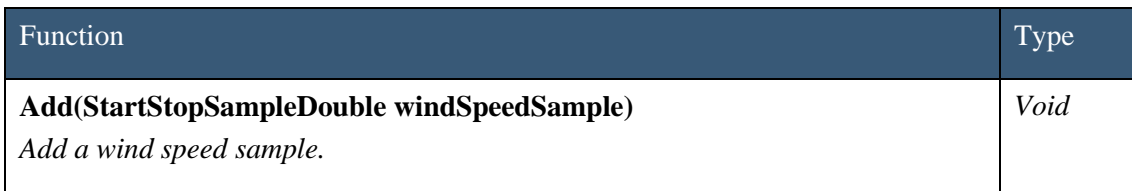

<span id="page-27-1"></span>*Table 2.32 Add a start stop wind speed sample to the WindSpeed class.*

## <span id="page-27-0"></span>**2.2 Platform**

The platform class contains all the relevant information about the platform holding the sonar. The platform is most often a ship, but can also be a helicopter or a buoy. The parameters in the platform class are listed in *[Table 2.33](#page-27-2)*.

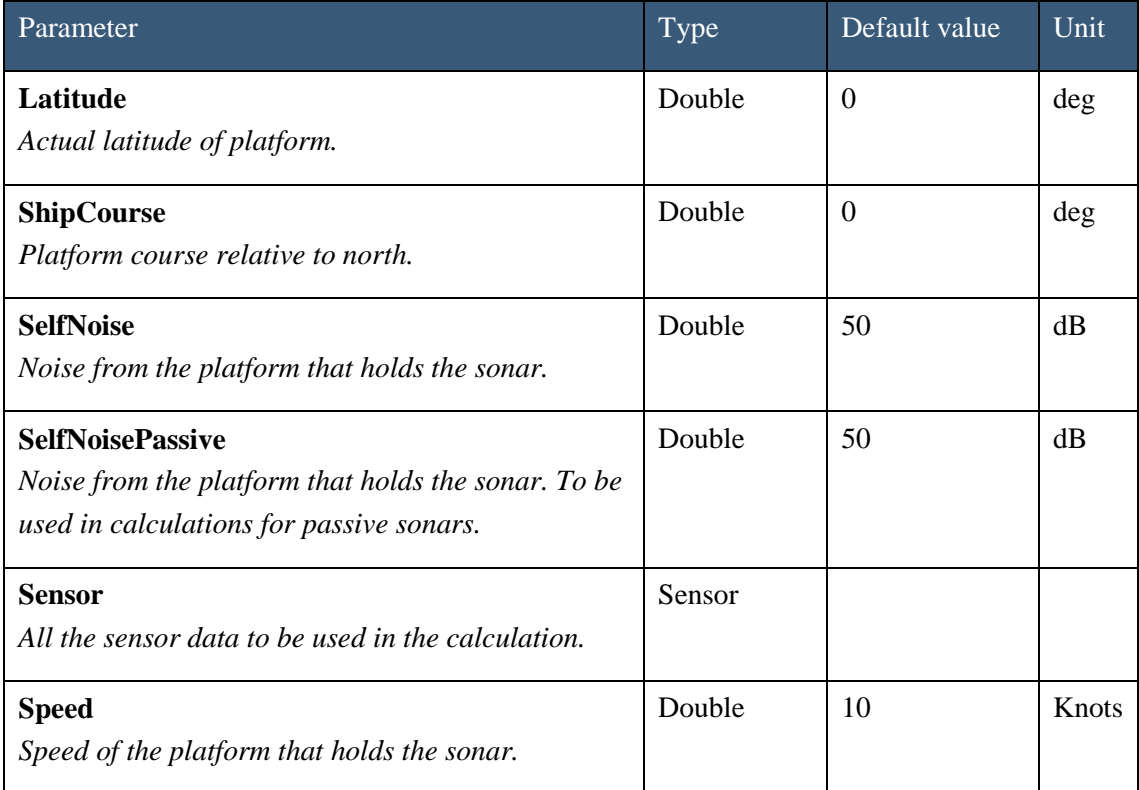

<span id="page-27-2"></span>*Table 2.33 Parameters in the platform class.*

#### **2.2.1 Sensor**

The sensor class contains all the relevant information about the sonar. The parameters in the sensor class are listed in *[Table 2.34](#page-30-0)*.

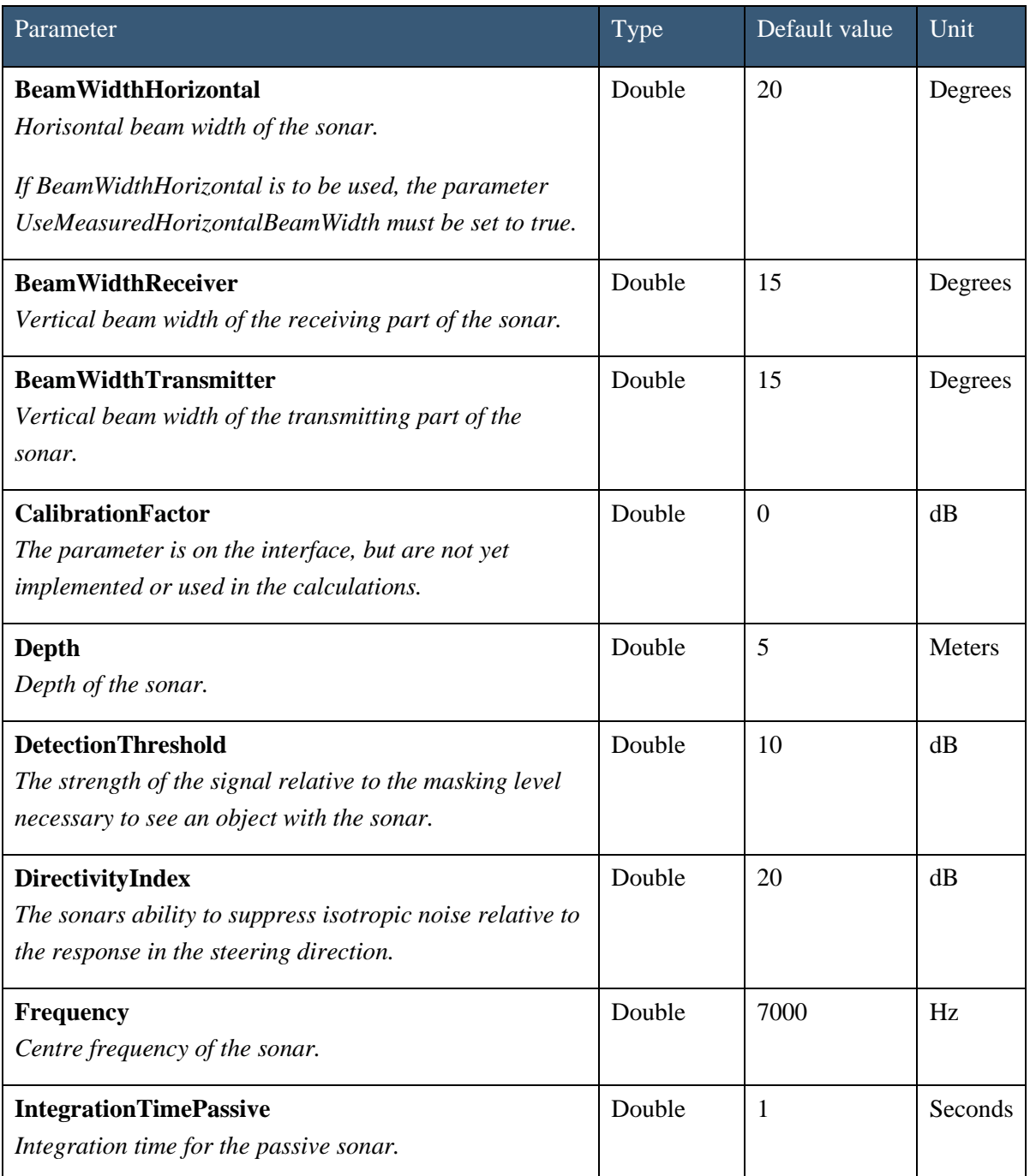

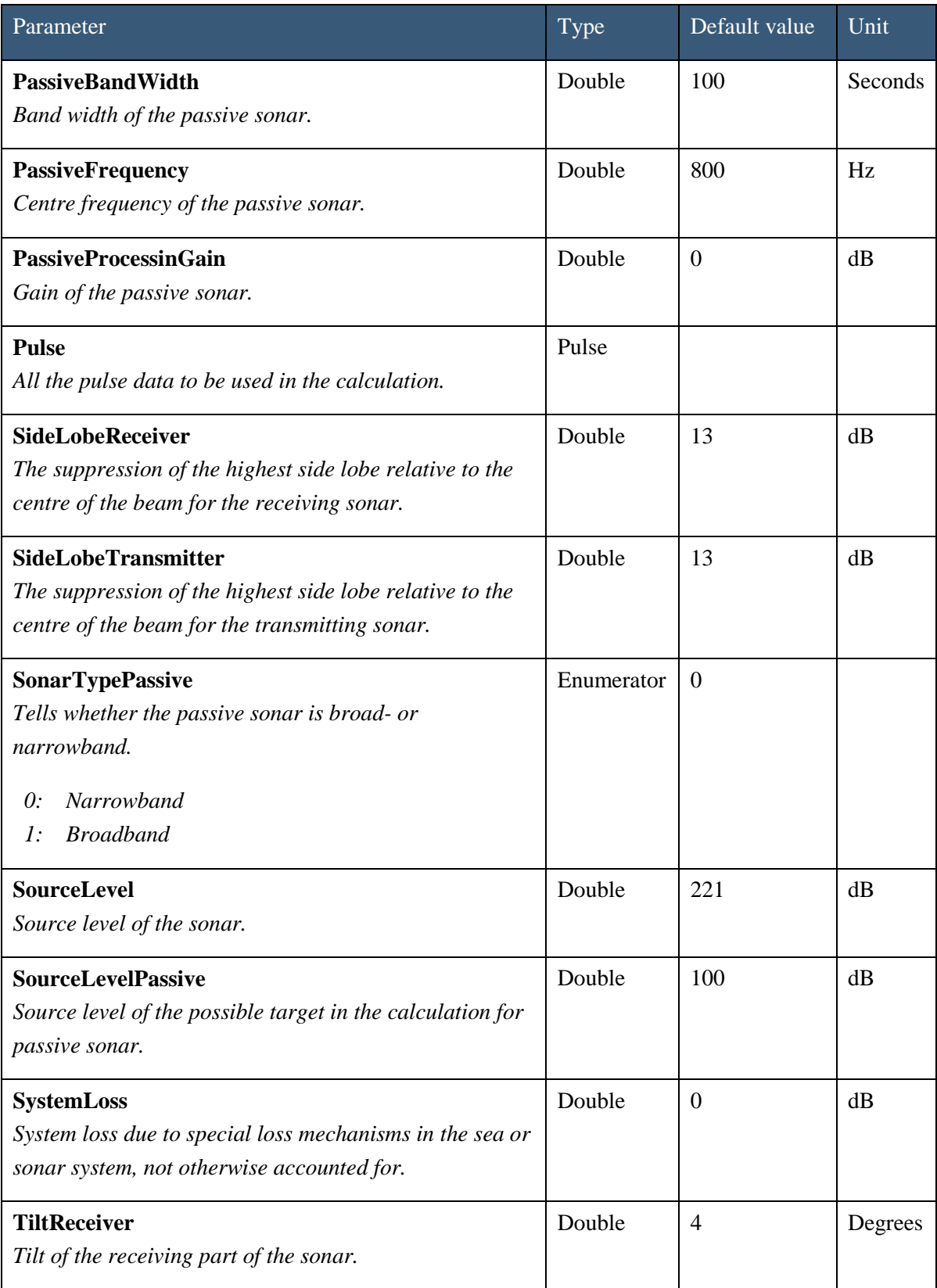

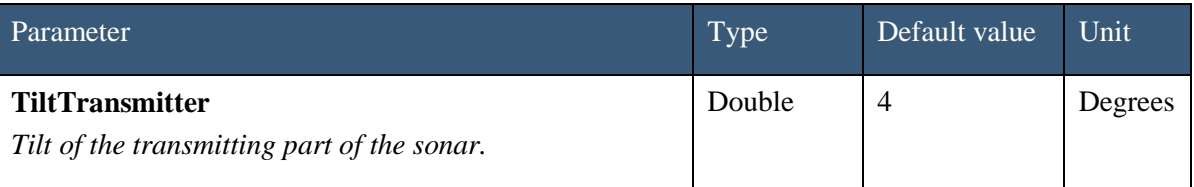

<span id="page-30-0"></span>*Table 2.34 Parameters in the sensor class.*

#### *2.2.1.1 Pulse*

All the information about the pulse is gathered in the pulse class. All the access parameters in the pulse class are listed in *[Table 2.35](#page-30-1)* below. The pulse class does not have any access functions.

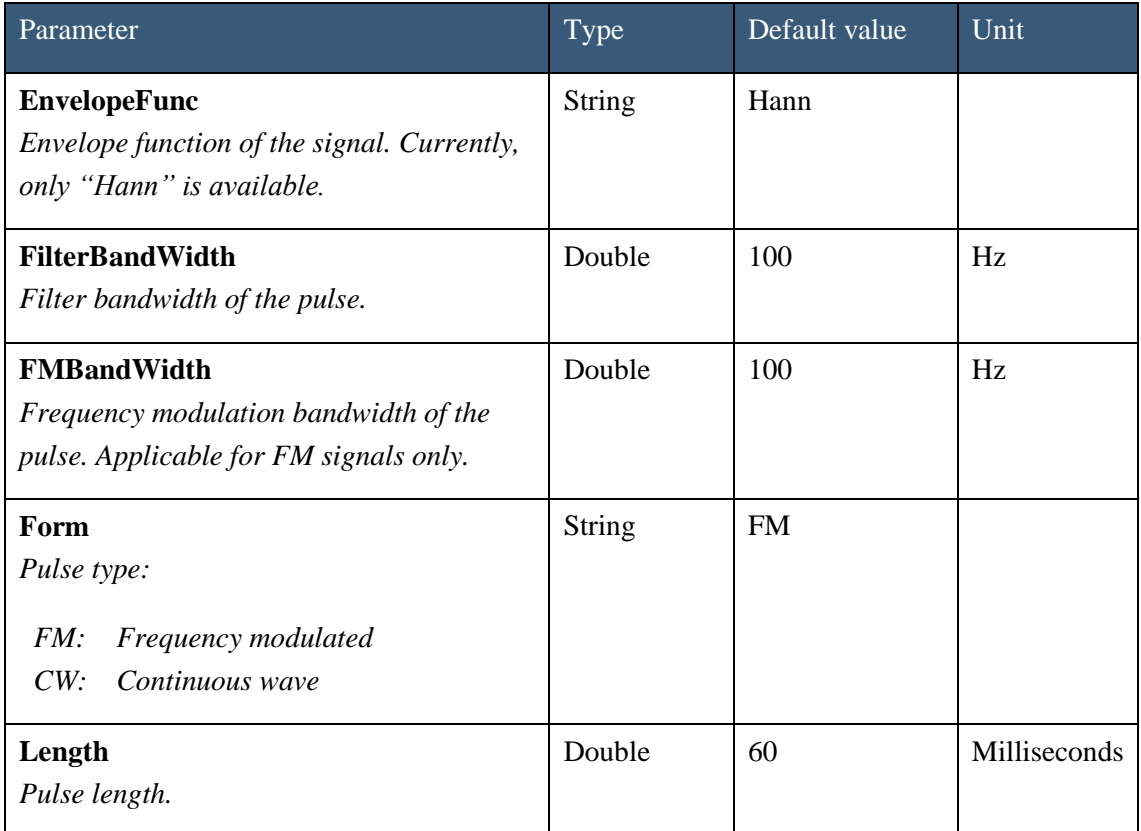

<span id="page-30-1"></span>*Table 2.35 Parameters in the pulse class.*

# <span id="page-31-0"></span>**3 Initiate calculation**

The CalculateLybinModel function initiates a new instance of LybinTCPserver using the modelIndex returned from the function CreateLybinModel that is used to set the model data in the simulation. Both these functions are described in *[Table 3.1](#page-31-3)*.

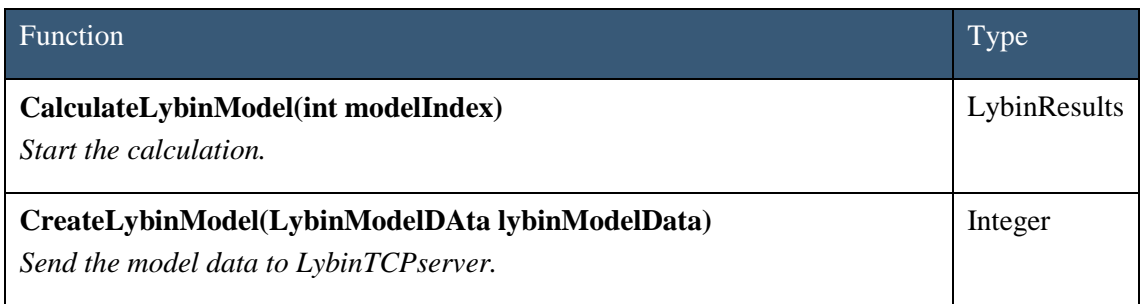

<span id="page-31-3"></span><span id="page-31-1"></span>*Table 3.1 Functions for initiation of calculation.*

# **4 Calculation results**

## <span id="page-31-2"></span>**4.1 Functions returning calculation results**

The calculation results can be accessed through functions found in *[Table 4.1](#page-33-1)*.

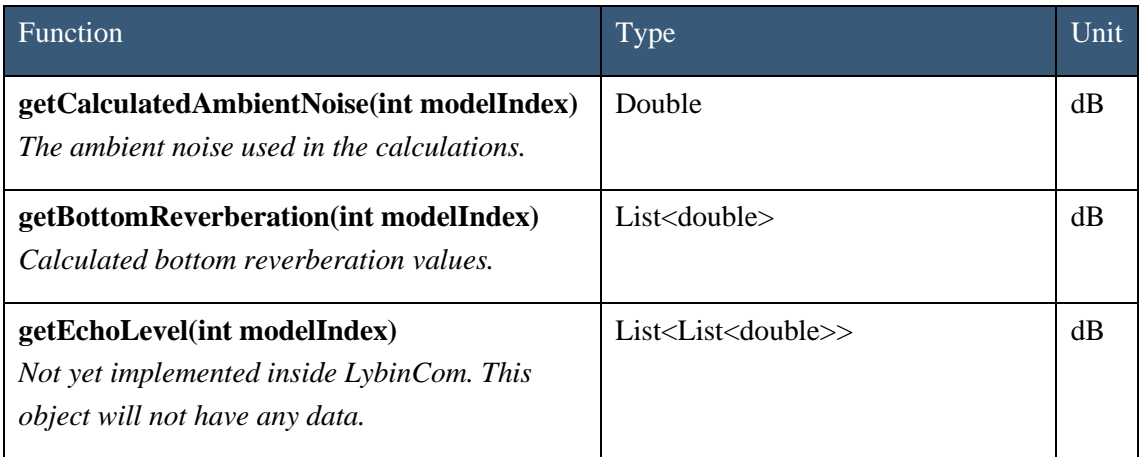

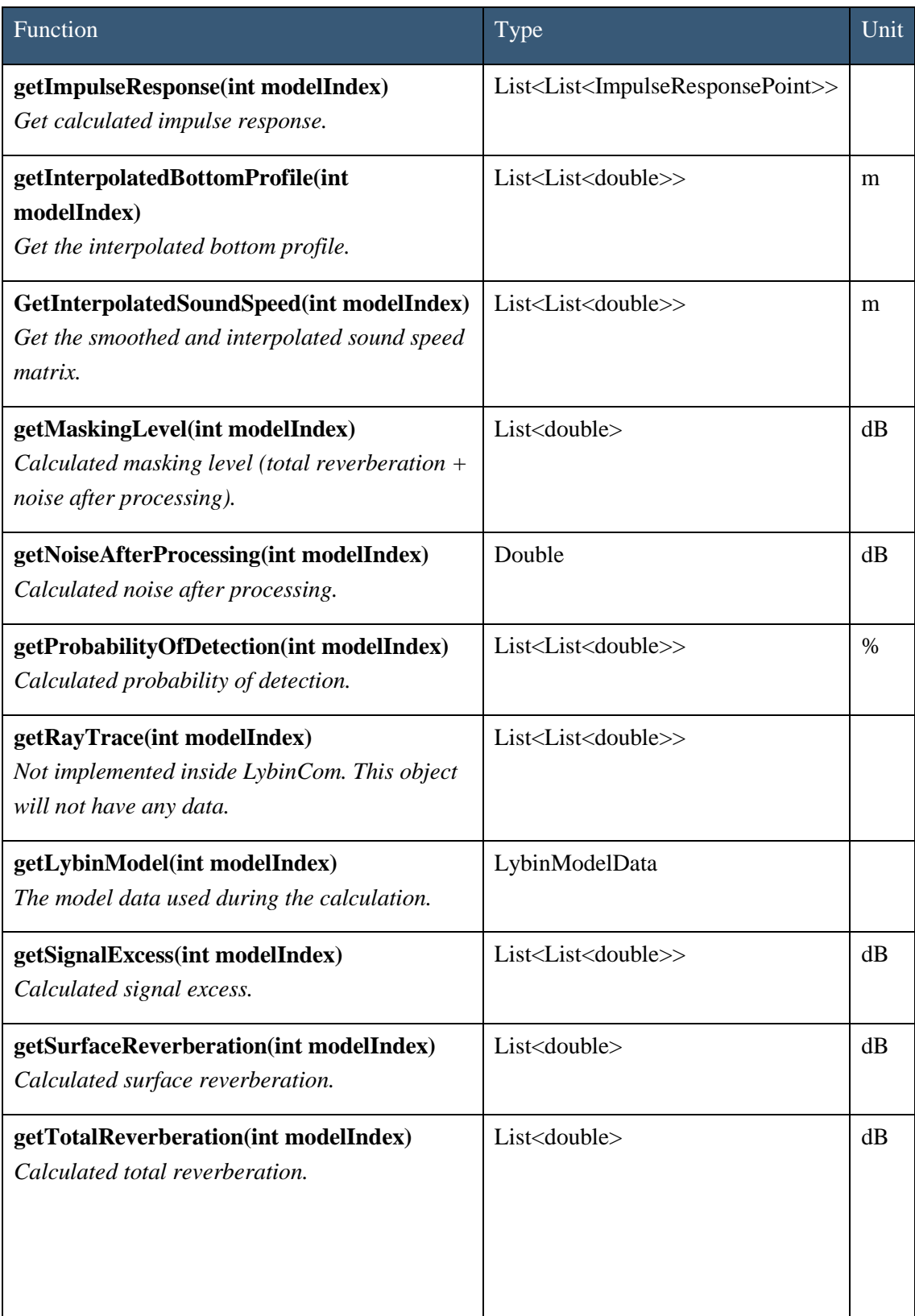

| Function                                                                                                    | <b>Type</b>                                                    | Unit |
|----------------------------------------------------------------------------------------------------|----------------------------------------------------------------|------|
| getTransmissionLossReceiver(int<br>modelIndex)<br>Calculated transmission loss from the target to<br><i>the receiver.</i> | List < List < double >                                         | dB   |
| getTransmissionLossTransmitter(int<br>modelIndex)<br>Calculated transmission loss from the<br>transmitter to the target.  | List <list<double>&gt;</list<double>                           | dB   |
| getTravelTime(int modelIndex)<br>Returns the travel time paths calculated.                                                | List <list<traveltimepoint>&gt;</list<traveltimepoint>         |      |
| getVisualRayTracet(int modelIndex)<br>Returns the visual ray trace paths calculated.                                      | List <list<visualraytracepoint>&gt;</list<visualraytracepoint> |      |
| getVolumeReverberation(int modelIndex)<br>Calculated volume reverberation.                                                | List <double></double>                                         | dB   |

<span id="page-33-1"></span>*Table 4.1 Functions returning calculation results.*

## <span id="page-33-0"></span>**4.2 Impulseresponse point**

All the parameters in the ImpulseResponsePoint class are listed in *[Table 4.2.](#page-34-0)*

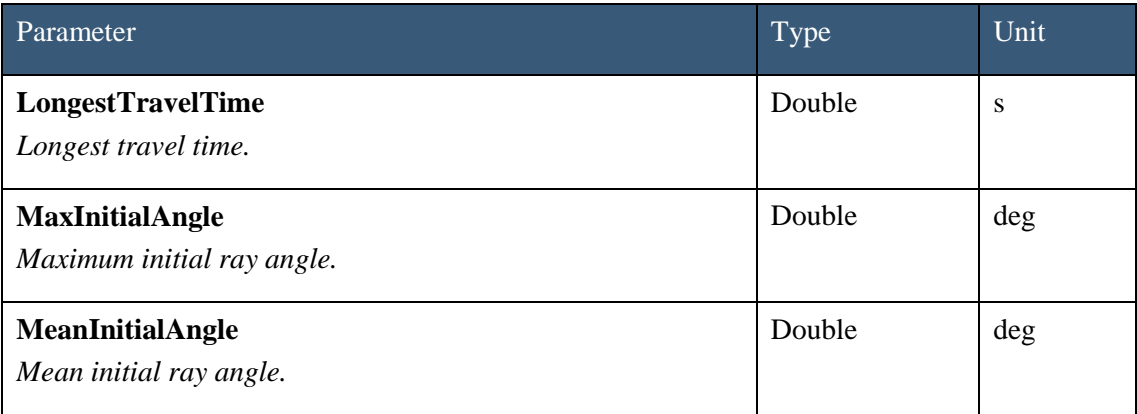

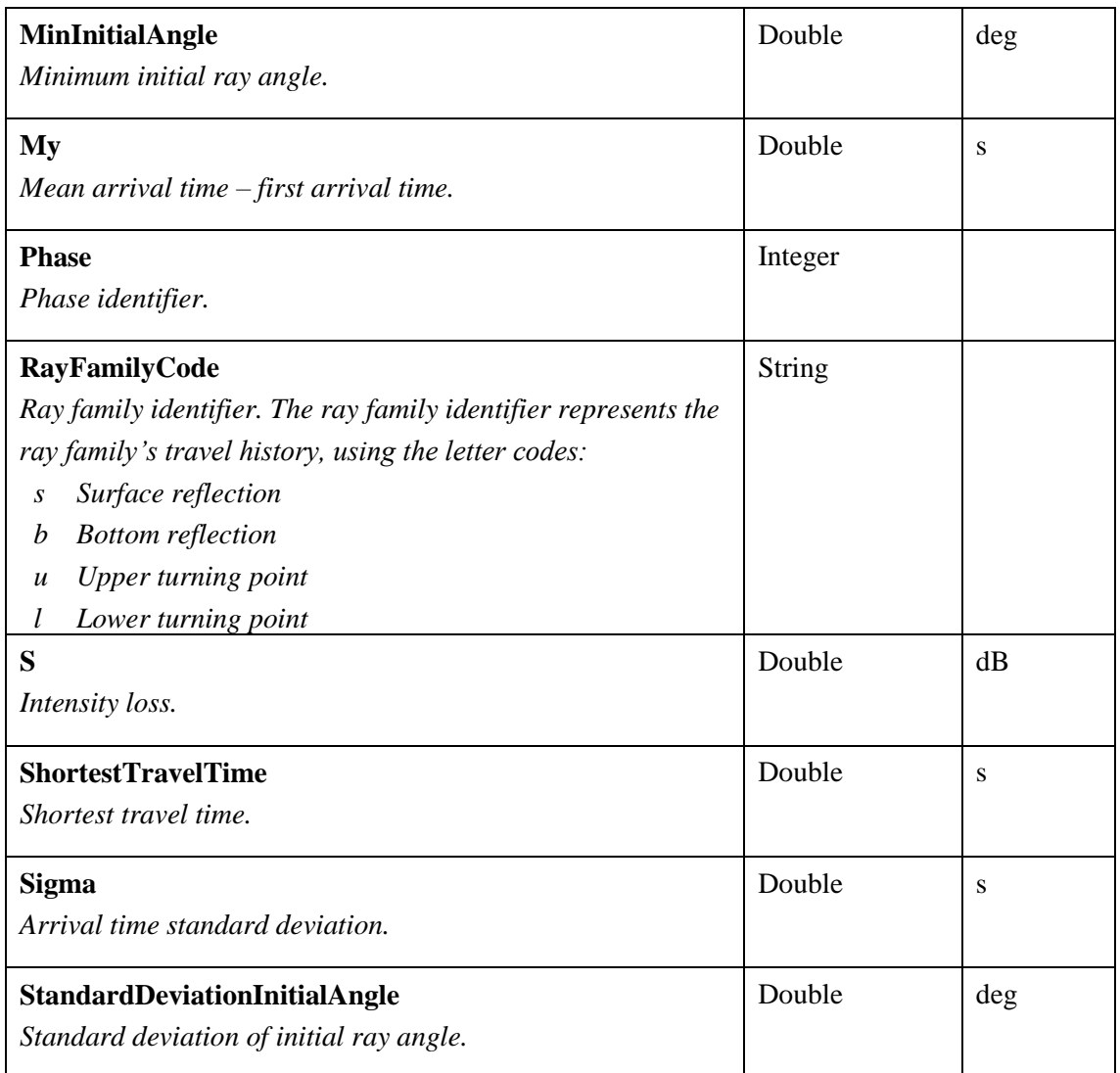

<span id="page-34-0"></span>*Table 4.2 Parameters in the ImpulseResponsePoint class.*

## <span id="page-35-0"></span>**4.3 Traveltime point**

All the parameters in the TravelTimePoint class are listed in *[Table 4.3.](#page-35-2)*

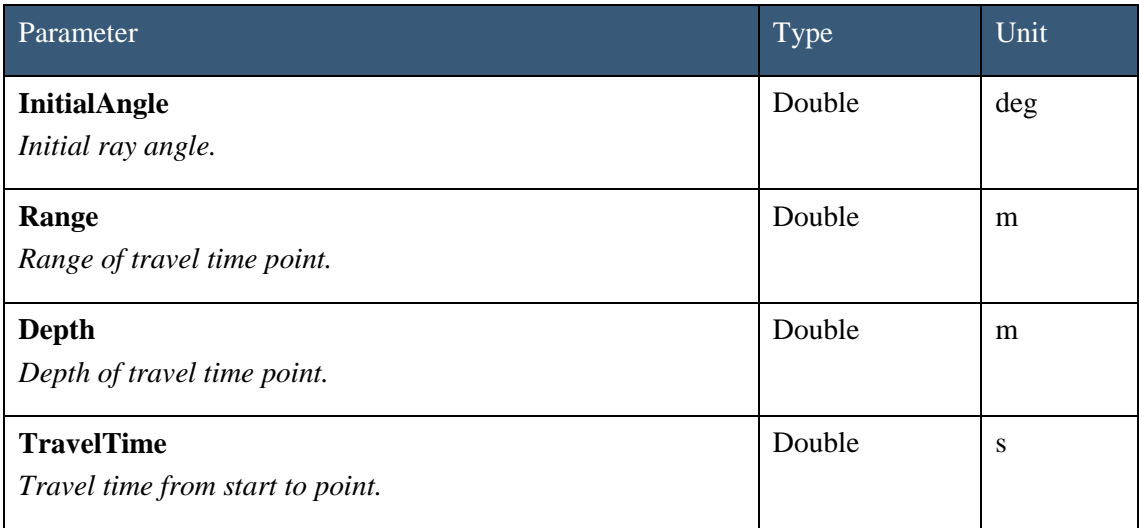

<span id="page-35-2"></span>*Table 4.3 Parameters in the TravelTimePoint class.*

## <span id="page-35-1"></span>**4.4 Visual raytrace point**

All the parameters in the VisualRayTracePoint class are listed in *[Table 4.4](#page-35-3)*.

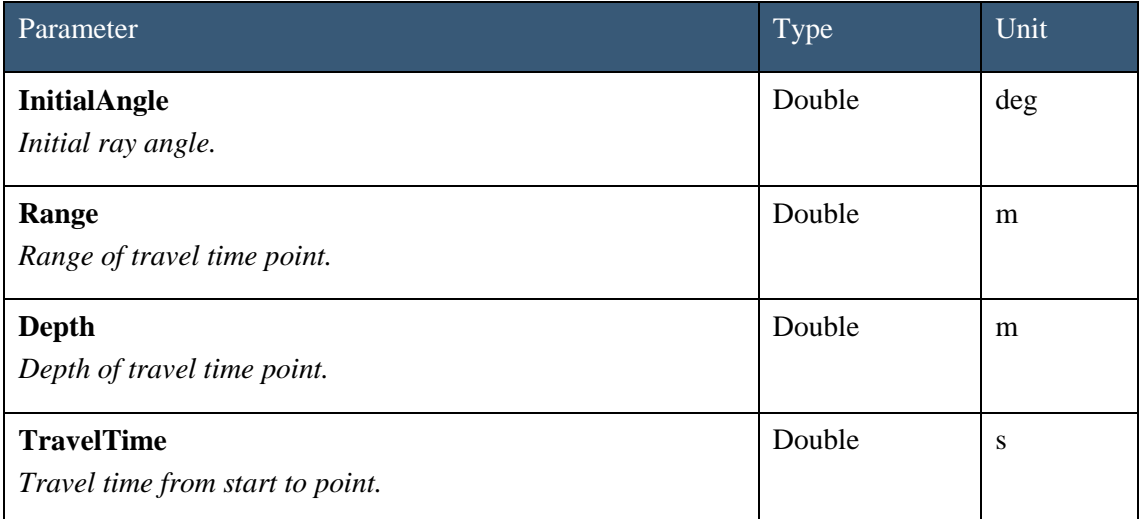

<span id="page-35-3"></span>*Table 4.4 Parameters in the VisualRayTracePoint class.*

# <span id="page-36-0"></span>**References**

- 1. E. Dombestein, and T. Jenserud, "Improving Underwater Surveillance: LYBIN Sonar performance prediction", Proceedings of MAST 2010 – Rome, 2010.
- 2. K.T. Hjelmervik, S. Mjølsnes, E. Dombestein, T. Såstad and J. Wegge, "The acoustic raytrace model Lybin – Descriptions and applications", UDT 2008, Glasgow, United Kingdom, 2008
- 3. E. Dombestein, "LYBIN 6.2 2200 user manual", FFI Rapport 17/00412, 2017.
- 4. E. Dombestein, S. Mjølsnes, and F. Hermansen, "Visualization of sonar performance within environmental information," in Oceans 2013, Bergen, 2013.
- 5. E. Dombestein and F. Hermansen, "Integration of Sonar Performance Modelling in Sonar Operator Training, Mission Planning and High Risk Decisions," presented at the MSG-126, Washington DC, USA, 2014.
- 6. E. Dombestein, "LybinCom 6.2 description of the binary interface," FFI-Rapport 2014/00511, 2014.
- 7. https://docs.microsoft.com/en-us/windows/win32/com/component-object-model--com- portal
- 8. https://thrift.apache.org/

# **About FFI**

The Norwegian Defence Research Establishment (FFI) was founded 11th of April 1946. It is organised as an administrative agency subordinate to the Ministry of Defence.

#### FFI's MISSION

FFI is the prime institution responsible for defence related research in Norway. Its principal mission is to carry out research and development to meet the requirements of the Armed Forces. FFI has the role of chief adviser to the political and military leadership. In particular, the institute shall focus on aspects of the development in science and technology that can influence our security policy or defence planning.

#### FFI's VISION

FFI turns knowledge and ideas into an efficient defence.

FFI's CHARACTERISTICS Creative, daring, broad-minded and responsible.

## Om FFI

Forsvarets forskningsinstitutt ble etablert 11. april 1946. Instituttet er organisert som et forvaltningsorgan med særskilte fullmakter underlagt Forsvarsdepartementet.

#### FFIS FORMÅL

Forsvarets forskningsinstitutt er Forsvarets sentrale forskningsinstitusjon og har som formål å drive forskning og utvikling for Forsvarets behov. Videre er FFI rådgiver overfor Forsvarets strategiske ledelse. Spesielt skal instituttet følge opp trekk ved vitenskapelig og militærteknisk utvikling som kan påvirke forutsetningene for sikkerhetspolitikken eller forsvarsplanleggingen.

#### **FFIS VISION**

FFI gjør kunnskap og ideer til et effektivt forsvar.

FFIs VERDIER Skapende, drivende, vidsynt og ansvarlig.

# FFIs organisasjon

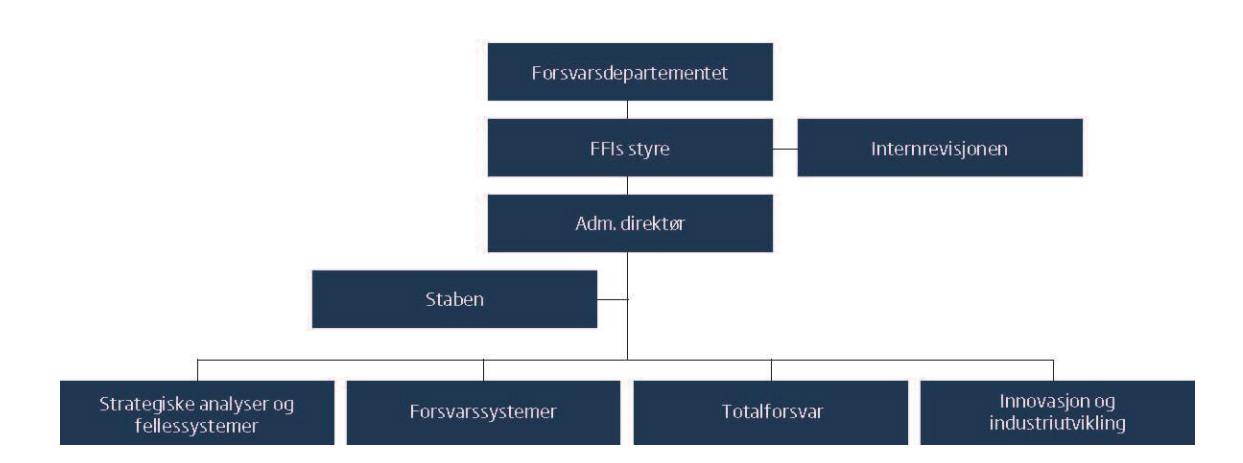